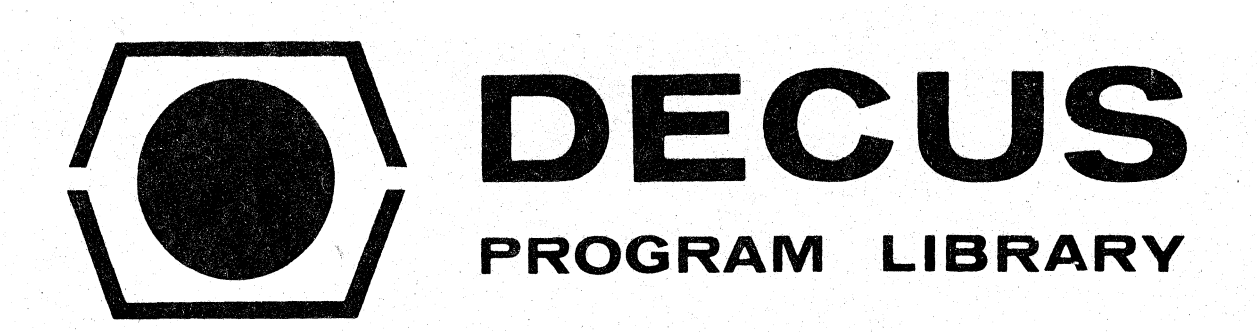

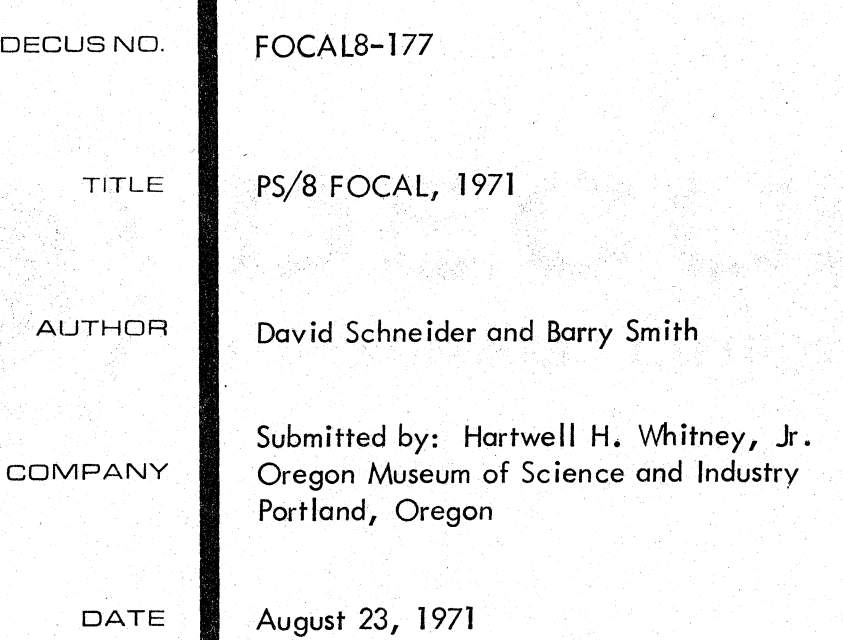

;

SOURCE LANGUAGE

PAL-8

For more information about PS/8 FOCAL, including overlays for use with different hardware options, write to:

> . Software Development Group OMSI 4015 S. W. Canyon Road Portland, Oregon 97221 U.S.A.

# **ATTENTION**

This is a USER program. Other than requiring that it conform to submittal and review standards, no quality control has been imposed upon this program by DECUS.

The DECUS Program Library is a clearing house only; it does not generate or test programs. No warranty, express or implied, is made by the contributor, Digital Equipment Computer Users Society or Digital Equipment Corporation as to the accuracy or functioning of the program or related material, and no responsibility is assumed by these parties in connection therewith.

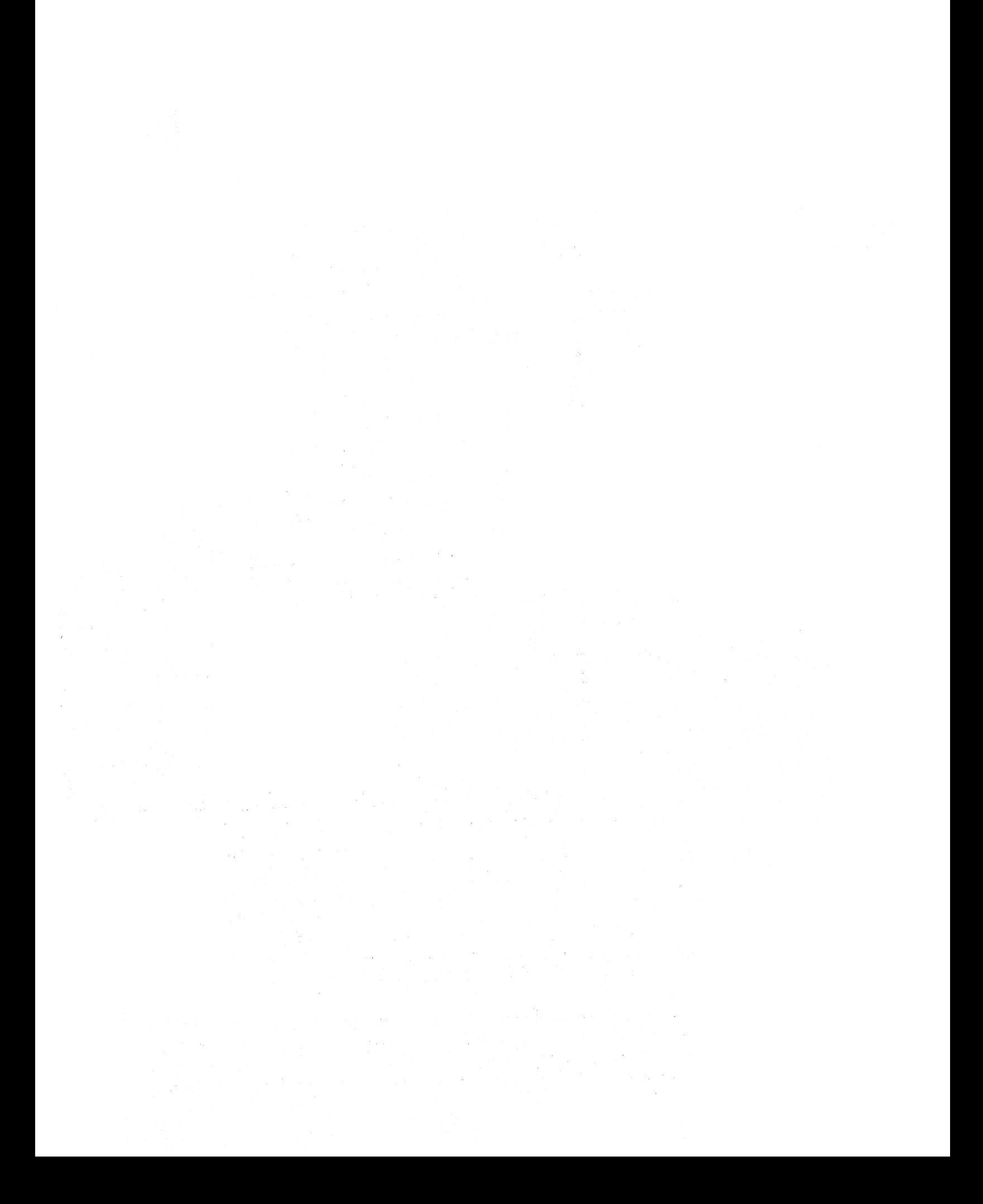

PS/8 FOCAL, 1971

 $\mathbf{i}$ 

CONTENTS

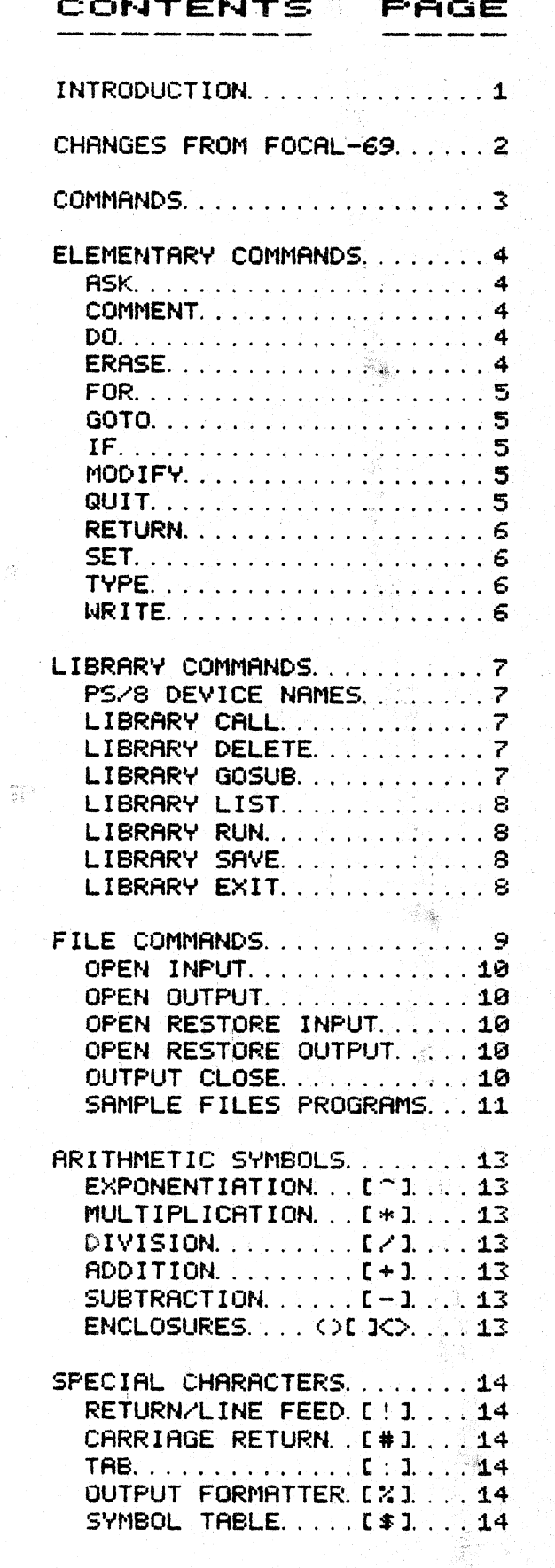

 $\eta(\delta_{\rm D})=0$ 

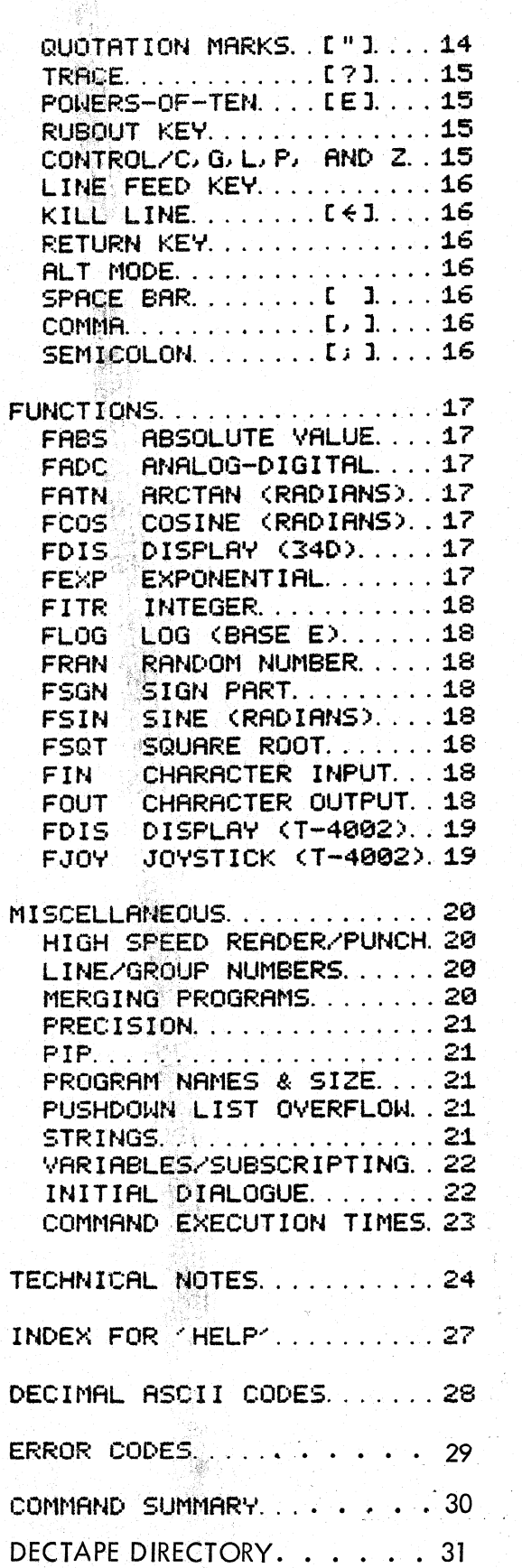

ing.<br>Pap

PAGE

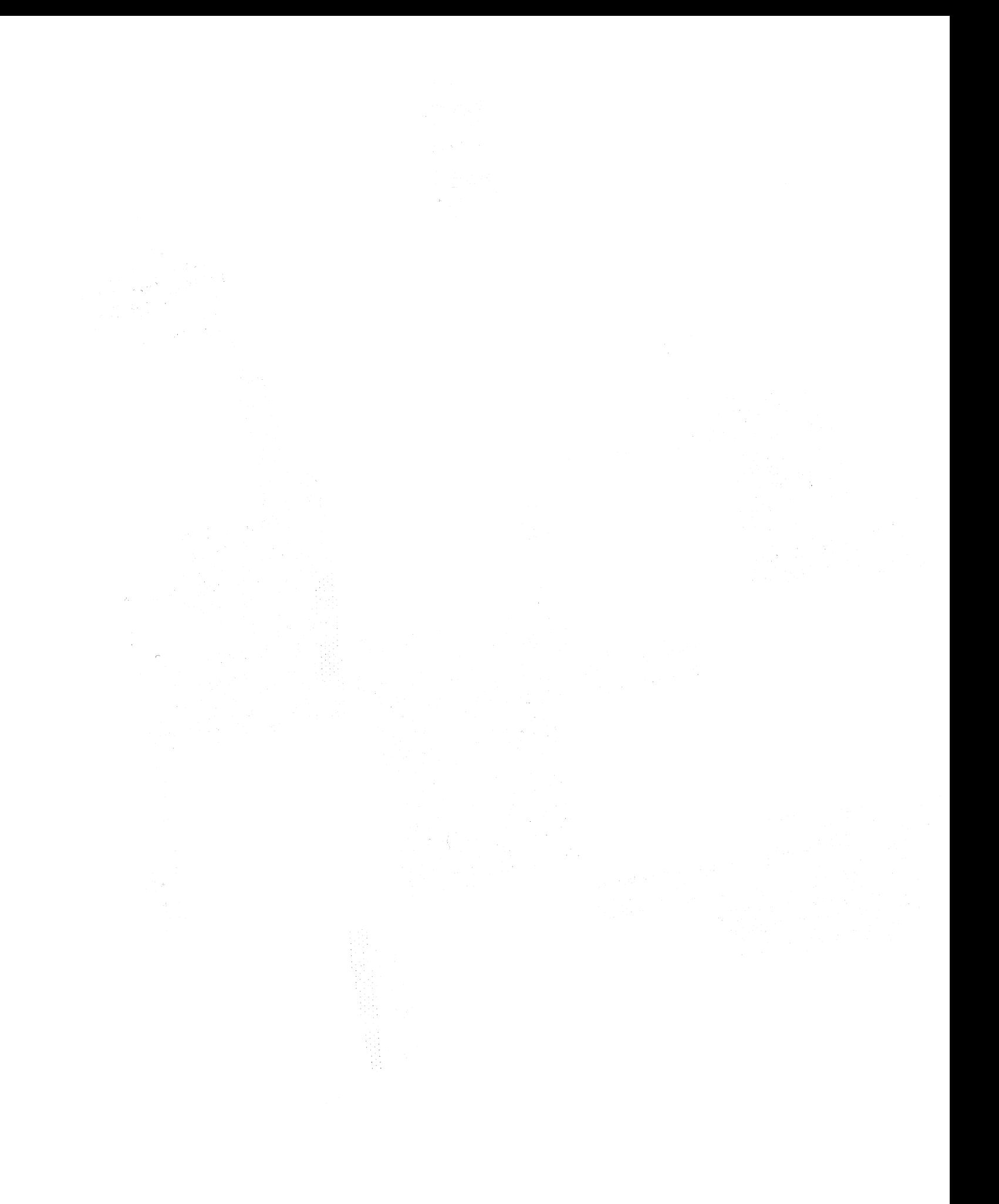

DECUS Program Library Write-up

 $\sigma_{\rm g} \sim \gamma$ 

W.

# INTRODUCTION

PS/8 FOCAL 1971 MAKES THE DEVICE-INDEPENDENT FILE HANDLING FACILITIES OF PS/8 DIRECTLY AVAILABLE TO FOCAL USERS. IT IS A COLLECTION OF PATCHES TO FOCAL 1969 --- MOST PROGRAMS WRITTEN IN FOCAL 1969 WILL BE PROCESSED BY PS/8 FOCAL, 1971 (SEE LIST OF DIFFERENCES ON PAGE 2).

PS/8 FOCAL, 1971 SOURCE AND BINARY FILES PLUS DEMONSTRATION PROGRAMS ARE AVAILABLE ON DECTAPE OR PAPER TAPE. ENCLOSE \$5 OR AN EXTRA DECTAPE TO COVER HANDLING AND MAILING. (ADD \$10 FOR DECTAPE VERSION IF YOU DO NOT INCLUDE YOUR OWN PS/8 FORMATTED DECTAPE. > SEND REQUESTS TO:

SOFTWARE DEVELOPMENT GROUP, OMSI PORTLAND, OREGON 97221.

### SUGGESTIONS FOR NOVICES:

THIS MANUAL IS INTENDED AS A REVIEWING AID FOR PERSONS WHO ALREADY HAVE SOME FAMILIARITY WITH FOCAL. A GOOD INTRODUCTION TO FOCAL PROGRAMMING IS CHAPTER 11 OF 'PROGRAMMING LANGUAGES' (1970, \$2), ALSO USEFUL IS<br>THE PS/8 USER'S GUIDE (NO. DEC-08-MEFA-D, \$3). BOTH MAY BE PURCHASED FROM THE DEC PROGRAM LIBRARY, BLDG. 3-5, MAYNARD. MASS. 01754.

TO USE PS/8 FOCAL, 1971 ON DECTAPE SYSTEMS (DISK<sup>3</sup>ÜSERS SEE PAGE 24):

1) BOOTSTRAP INTO PS/8 MONITOR;

- 2) AT MULTIPLE DECTAPE INSTALLATIONS, THE AUTHORS SUGGEST THAT THE PS/8 COMMAND 'ASSIGN DTA1: DSK:' BE GIVEN TO PERMIT THE USER TO USE HIS OWN DECTAPE AS THE DEFAULT DEVICE (DSK: ); THIS IS REQUIRED BY THE "HELP" PACKAGE AVAILABLE ON DECTAPE FOR PS/8 FOCAL)1971;
- 3) TYPE 'RUN DSK: PFOCAL';
- 4) THE INITIAL DIALOGUE WILL ASK IF YOU WISH TO RETAIN STANDARD FEATURES OF PS/8 FOCAL 1971. A YES' WILL PROVIDE 3500 CHARACTERS OF PROGRAM SPACE, 98 VARIABLES, 10 DIGIT PRECISION, FILES, AND TRIG FUNCTIONS. SEE 'INITIAL DIALOGUE' ON PAGE 22 FOR OTHER OPTIONS;
- 5) THE 'LIBRARY EXIT' COMMAND WILL RETURN YOU TO THE PS/8 MONITOR;
- 6) A THELPT PACKAGE FOR PS/8 FOCAL, 1971 IS AVAILABLE ON DECTAPE. MOUNT THE HELP TAPE ON DECTAPE DRIVE #1; MOUNT THE PS/8 SYSTEM TAPE ON DRIVE #0. YOU MAY ENTER THELPT WHILE WRITING A PS/8 FOCAL PROGRAM BY TYPING THE COMMAND 'L'G'HELP', "YOUR PROGRAM WILL BE SAVED UNDER THE NAME FOCAL THE NHEN YOU DESIRE NO MORE HELP. YOU WILL BE RETURNED TO YOUR OWN PROGRAM. SEE ALSO THE HELP INDEX ON PAGE 27:
- 7) CTRL/P IS PS/8 FOCAL1S BREAK CHARACTER.

THIS MANUAL WAS TYPESET ON AN INEXPENSIVE MATRIX PRINTER MADE BY:

CENTRONICS DATA COMPUTER CORP. ONE WALL STREET **HUDSON.** NEW HAMPSHIRE - 03051 TELEPHONE  $(603) 883 - 0111$ 

## \*\*\*\*\* CHANGES FROM FOCAL,1969:

PROGRAMS WRITTEN IN FOCAL, 1969 SHOULD REQUIRE ONLY ONE CHANGE TO RUN UNDER PS/8 FOCAL, 1971

THE INPUT DEVICE IS SWITCHED TO THE HIGH SPEED PAPER TAPE READER WITH THE 'OPEN INPUT PTR:' COMMAND AND SWITCHED BACK TO THE TERMINAL WITH YOPEN INPUT TTY: ECHOY INSTEAD OF WITH THE Y\*' COMMAND OF FOCAL 1969

OTHER CHANGES INCLUDE:

- 1) EXTENDED LIBRARY FEATURES INCLUDING DEVICE-INDEPENDENT CHAINING AND SUBROUTINE CALLS BETWEEN PROGRAMS.
- 2) FILE READING AND WRITING COMMANDS. 10 DIGIT PRECISION. OR STANDARD TRIG FUNCTIONS MAY BE DELETED BY THE INITIAL DIALOGUE TO ALLOW UP TO 222 VARIABLES WITH 5500 CHARACTER PROGRAMS; WITH ALL FEATURES RETAINED, 98 VARIABLES AND 3500 CHARACTERS REMAIN. SEE PAGE 22.
- 3) COMPUTED LINE NUMBERS; SEE PAGE 20.
- 4) TABULATION.
- 5) IMPROVED DISTRIBUTION AND 'RANDOM' INITIALIZATION OF 'FRANK)', THE PSEUDO-RANDOM NUMBER FUNCTION.
- 6) UNLIMITED LINE LENGTHS.
- 7) CHARACTER MANIPULATIONS HANDLED WITH 'FINOS" AND 'FOUTO'.
- 8) FSGN(0)=0 [FSGN(0)=1 IN FOCAL/1969]
- 9) 'ERASE ALL' AND 'MODIFY' DO NOT ERASE VARIABLES.
- 10) IN ADDITION TO THE FDIS() DISPLAY FUNCTION FOR DEC'S 34D DISPLAY. VERSIONS ARE AVAILABLE WITH DISPLAY AND JOYSTICK FUNCTIONS FOR THE TEKTRONIX T-4002 GRAPHICS TERMINAL.
- 11) 3 SPECIAL VARIABLES ARE PROTECTED FROM THE 'ERASE' COMMAND --- $\gamma$ ! $\gamma$ ,  $\gamma$ " $\gamma$ , and  $\gamma$ # $\gamma$ ,  $\gamma$   $\gamma$  is set to 1 by the initial dialogue if. ALL OPTIONAL FEATURES OF PS/8 FOCAL ARE DELETED AND TO 2310 IF STANDARD FEATURES ARE RETAINED; SEE 'INITIAL DIALOGUE', PAGE 22.
- 12) PS/8 FOCAL'S STARTING ADDRESS IS 10200 (FIELD 1).

#### THE BREAK CHRRACTER CTRL~F'  $I \subseteq I$

NOTE: PS/8 FOCAL DATA FILES ARE COMPATIBLE WITH EDIT AND TECO-8; HOWEYER, PS/8 FOCAL PROGRAM FILES ARE SAVED AS CORE IMAGES. COMMANDS ini nasan masu mga panan masu

\*\*\* DIRECT COMMANDS ARE GIVEN WHILE FOCAL IS IN COMMAND MODE. THEY ARE TYPED WITHOUT LINE NUMBERS AND FOCAL EXECUTES THEM AS SOON AS THE RETURN BUTTON IS HIT --- FOR EXAMPLE: .<br>Externé de la facta  $A_{\rm N}$ 

(FOCAL OUTPUTS THE VALUE OF 3+4)  $*TYPE$  3+4, ! 7.0000 A.

 $\zeta \leq \zeta$ 

141

(OR SEVERAL COMMANDS MAY BE GIVEN IN SEQUENCE:)

그렇게 아니라 나는 사람이

全国の Prestigner

\*SET X=3  $*SET$   $4=2$ \*TYPE 3+X+Y/ ! <u>ାର ପର୍ବତ</u>  $\ast$  . The set of  $\mathbb{R}^n$ 

\*\*\* INDIRECT COMMANDS ARE USED FOR LONGER PROGRAMS. THEY ARE TYPED FOLLOWING LINE NUMBERS BETWEEN 1. 01 AND 31. 99 NOT INCLUDING INTEGERS AND MAY BE EXECUTED BY A DIRECT 'GO':

그 사람 장난 그래?

演義者:<br>第4章 - 1999年 - 1999年1月20日発行、次第19号

\*2.1 SET X=3 \*2. 2 SET Y=2 \*2. 3 TYPE 3+X+Y, ! \*GO **8. 0000** 

COMMAND FORMAT :

THE GENERAL FORM OF EACH IS GIVEN FOLLOWED BY EXAMPLES IN WHICH:

<> ENCLOSE REQUIRED TERMS. [ ] ENCLOSE OPTIONAL TERMS. () ENCLOSE COMMENTS. ONE LETTER ABBREVIATIONS MAY BE USED FOR COMMAND WORDS. X REPRESENTS A VARIABLE. E1. E2 AND E3 ARE ARITHMETIC EXPRESSIONS. L1, L2 AND L3 ARE LINE NUMBERS. G1 IS EITHER A LINE OR GROUP NUMBER. L1, L2, L3 AND G1 MAY BE REPLACED WITH ANY ARITHMETIC EXPRESSION NOT BEGINNING WITH THE LETTER ARA.

医心脏性病 经经济的 医囊膜的 医神经反射 医白细胞

MOST COMMANDS MUST BE FOLLOWED BY A SPACE.

# **ELEMENTARY COMMANDS**

#### ASK.

\*ASK L"PRINT OUT IN QUOTES" I XI, Y, Z I **CONFUT VALUES FOR VARIABLES** 

**ASK Y CEXPECTS A VALUE TO BE INRUT FOR YX**  $AZ$ (A IS THE ABBREVIATION FOR 'ASK') A B2, X, NUMBER (EXPECTS THREE VALUES TO BE INPUT) A "HOW MANY? "M (TYPES 'HOW MANY' THEN SETS M EQUAL TO THE RESPONSE)

\* \* \* SPACE, COMMA OR CARRIAGE RETURN WILL TERMINATE EACH NUMBER INPUT. TYPE A ' < ' (BACK ARROW) TO ERASE A PARTIALLY ENTERED NUMBER WHICH MAY THEN BE RE-ENTERED. ALT MODE WILL CAUSE FOCAL TO LEAVE THE VARIABLE WITH ITS FORMER VALUE. IF 'ASKING' FROM A FILE --- A SPACE, COMMA OR OTHER DELIMITER MUST PRECEDE A NEGATIVE SIGN, 2-4, OR THE NUMBER WILL BE READ AS POSITIVE. RESPONDING TO INITIAL DIALOGUE WITH 'YES' OR '4,5' WILL REMEDY THIS BY OUTPUTTING A LEADING SPACE WHEN USING 'TYPE'.

## COMMENT

\*COMMENT (LINES BEGINNING WITH A 'C' WILL BE IGNORED) COMMENT SQRT (COMMENTS ARE USED TO DESCRIBE PROGRAMS) C. (ABBREVIATION) **CONTINUE CDUMMY LINE>** 

#### **DO**

\*DO LLINE OR GROUP NUMBER ]

(SUBROUTINE CALL)

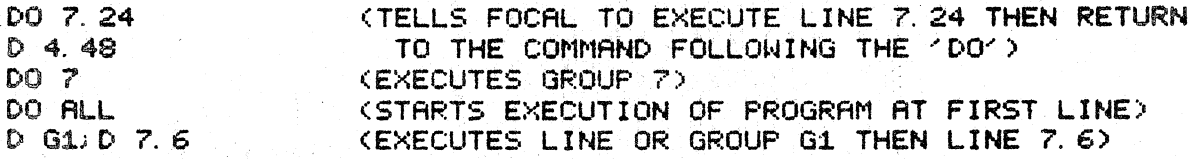

\* \* \* DO NOT USE AN ARITHMETIC EXPRESSION STARTING WITH 'A' AS A COMPUTED LINE NUMBER OR IT WILL "DO ALL".

#### **ERASE**

\*ERASE ILINE OR GROUP NUMBER ] (ZEROES VARIABLES IF NO NUMBER GIVEN)

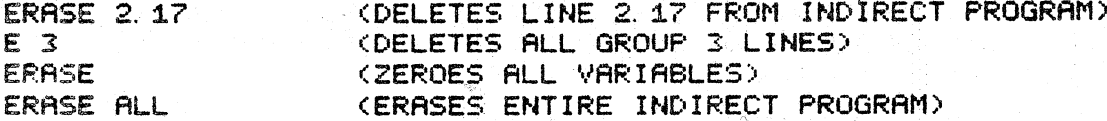

\* \* \* "ERASE" MUST BE THE LAST COMMAND ON A LINE. "ERASE KLINE OR GROUP NUMBER> WILL CAUSE FOCAL TO RETURN TO COMMAND MODE AFTER ERASING.

## FOR

A CANADA

\*FOR X=E10, E20, E3) [ COMMAND, TO BE REPERTED (E3-E1)/E2+1 TIMES I

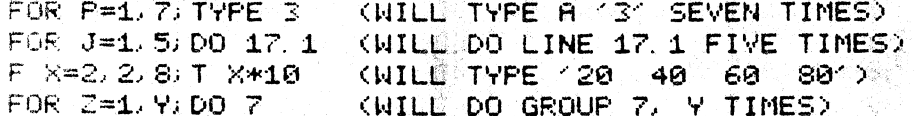

วณ์รับ

\* \* \* THE 'FOR' COMMAND IS REPEATED --- ADDING 1 (OR E2) TO E1 EACH CYCLE UNTIL E1 EXCEEDS E3. EXECUTION THEN GOES TO THE NEXT LINE.

#### GO

\*GO CLINE NUMBER] (STARTS EXECUTING PROGRAM AT DESIGNATED LINE)

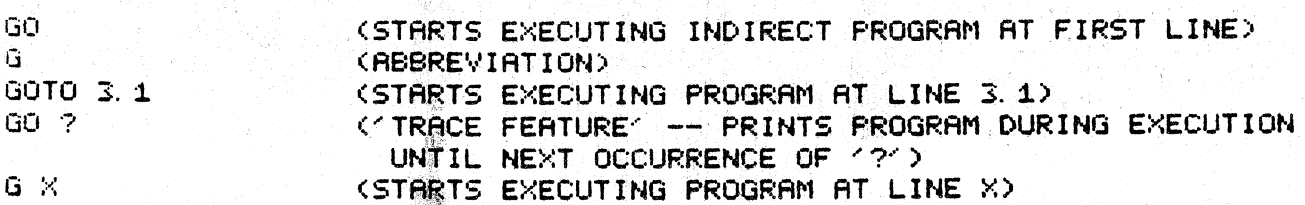

# IF

\*IF (E1)L1L, L2, L3] (GOES TO LINE L1, L2, OR L3 DEPENDING ON WHETHER  $E1$   $I5 - 0$ ,  $OR +$ )

IF (X)2, 7, 1, 2, 3, 8 (FOCAL GOES TO LINE 2, 7, 1, 2 OR 3, 8 IF X IS -, 0 OR +) I (H-5)1. 3.1. 5.1. 7 ('IF' CHECKS THE VALUE INSIDE THE PARENTHESES) I (B-3)2.8,7.9;0 ('QUITS' EXECUTION IF (B-3) IS POSITIVE)  $I (Z)2.7.7 21$ (IF Z IS NEGATIVE THEN GO TO 2.7) ELSE TYPE 21 )  $1$  (G) 2, 1, 9, 2, 4 KIE G-0 THEN GOES TO LINE YOU

#### MODIFY

\*MODIFY CLINE NUMBER> CREDIT LINE>

(MODIFY 3.72) FOLLOWED BY A CARRIAGE RETURN AND A CHARACTER (X) WILL OUTPUT LINE 3.72 THROUGH ITS FIRST 'X'. YOU MAY THEN:

1) INPUT THE REST OF THE REVISED LINE AND HIT FRETURN'

2) USE 'RUB OUT' TO ERASE SINGLE CHARACTERS

3) HIT 'LINE FEED' TO KEEP REMAINDER OF OLD LINE

4) HIT CTRUZE TO GO TO NEXT OCCURRENCE OF 1X1

5) HIT CTRL/BELL TO CHANGE SEARCH CHARACTER THEN HIT NEW CHARACTER

6) HIT THAT TO KILL LINE OVER TO LEFT MARGIN

# QUIT

\*QUIT

Q

(TERMINATES PROGRAM EXECUTION)

(ABBREVIATION)

## **RETURN**

\*RETURN

(CAUSES ESCAPE FROM A SUBROUTINE TO THE COMMAND FOLLOWING THE CALLING 'DO' OR 'LIBRARY GOSUB')

R

(ABBREVIATION)

 $\alpha$  is a set of

#### $SET$

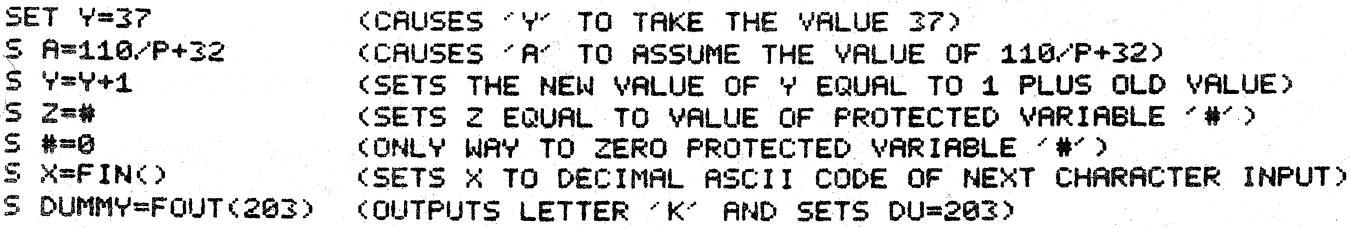

# TYPE

 $\mathcal{P}$ \*TYPE INUMBERS. VARIABLES. EXPRESSIONS. TEXT IN QUOTES. 1. #. .. \* OR %1 TYPE 3 (OUTPUTS A 3 ON THE TERMINAL OR OTHER OUTPUT DEVICE) T X (OUTPUTS THE VALUE OF X)  $T \times Y - 1$ (OUTPUTS THE VALUE OF THE EXPRESSION X/Y-1) T "HI THERE" (OUTPUTS THE GREETING 'HI THERE')  $T$  : COUTPUTS A CARRIAGE RETURN/LINE FEED) T "A"! "B"! "C"! COUTPUTS CHARACTERS (A) /B( AND /C' VERTICALLY) **丁 幹** (OUTPUTS A CARRIAGE RETURN WITHOUT LINE FEED) **FC#>** (OUTPUTS VALUE OF SYSTEM STATUS VARIABLE, (#) T "ANS: ", 26+5 (OUTPUTS (ANS: 31)  $\approx$  T = 1 : 8,  $\frac{n+m}{2}$  = 1 = 1 (OUTPUTS RETURN/LINE FEED THEN A "\*" IN POSITION 8)  $\mathcal{F}$   $\mathcal{F}$ (OUTPUTS THE SYMBOL TABLE)  $T$   $X10.07$ (SETS THE OUTPUT FORMAT TO ALLOW UP TO 10 DIGITS TO BE PRINTED. OF WHICH 7 MAY BE DECIMAL PLACES) (FORMATS OUTPUT IN POWERS-OF-TEN NOTATION)  $T \times$ 

\* \* \* THE INITIAL DIALOGUE'S STANDARD FEATURES OUTPUTS A LEADING SPACE BEFORE EACH NUMBER IS 'TYPED' --- THIS PERMITS NEGATIVE NUMBERS TO BE READ AS NEGATIVE FROM A FILE WRITTEN IN THIS MANNER. FEATURE 6 PERMITS OUTPUTTING A '=' AS IN FOCAL, 1969 (NOT RECOMMENDED FOR WRITING FILES).

#### WRITE

\*WRITE LGROUP OR LINE NUMBER1 (LISTS INDIRECT PROGRAM)

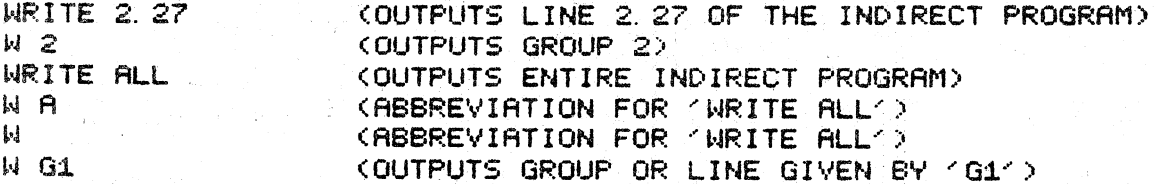

\* \* \* DO NOT USE AN ARITHMETIC EXPRESSION STARTING WITH 1A1 AS A COMPUTED LINE NUMBER OR IT WILL TWRITE ALL'. TWRITET MUST BE THE LAST COMMAND ON A LINE.

# LIBRARY COMMANDS

# PS/8 DEVICE NAMES:

SYS : SYSTEM DEVICE (DSK: IN DISK SYSTEM: DTAQ: IN DECTAPE SYSTEM) THE DISK IN DISK SYSTEMS; DECTAPE #0 IN DECTAPE SYSTEMS DSK : (THE AUTHORS SUGGEST THAT DECTAPE SYSTEMS 'ASSIGN DTA1:DSK:') ('DSK:' IS ASSUMED IF A DEVICE IS NOT SPECIFIED)  $DTAB: -DTB7:$ DECTAPE DRIVES  $LTAO: - LTAZ:$ LINCTAPE DRIVES  $MTAO: - MTAP:$ ~~~~~<br>사회에 MAGTAPE DRIVES  $\frac{1}{2} \sum_{i=1}^{n} \frac{1}{2} \sum_{j=1}^{n} \frac{1}{2} \sum_{j=1}^{n} \frac{1}{2} \sum_{j=1}^{n} \frac{1}{2} \sum_{j=1}^{n} \frac{1}{2} \sum_{j=1}^{n} \frac{1}{2} \sum_{j=1}^{n} \frac{1}{2} \sum_{j=1}^{n} \frac{1}{2} \sum_{j=1}^{n} \frac{1}{2} \sum_{j=1}^{n} \frac{1}{2} \sum_{j=1}^{n} \frac{1}{2} \sum_{j=1}^{n} \frac{1}{2} \sum_{j=1}^{n$ PTR: HIGH SPEED READER  $\frac{1}{2}$  $PTP:$ HIGH SPEED PUNCH ţ. LPT: LINE PRINTER  $TTY$  : TERMINAL

REFERENCING A NON-EXISTENT DEVICE MAY CAUSE THE COMPUTER TO ENTER AN INFINITE LOOP WAITING FOR THE DEVICE. RECOVERY IS MADE BY USING THE SWITCH REGISTER --- LOAD ADD 10200 AND START.

# LIBRARY CALL

\*LIBRARY CALL [DEVICE: KPROGRAM NAME> (LOADS SAVED PROGRAM)

LIBRARY CALL CHISOR L C DTA3: PRGRAM L C TEST1

i sil

CLOADS PROGRAM CHISQR FC FROM DSK:> CLOADS 'PRGRAM FC' FROM DECTAPE DRIVE #3) CLORDS TEST1 FC FROM DSK:

\* \* \* FOCAL RETURNS TO COMMAND MODE FOLLOWING A 'LIBRARY CALL'.

# LIBRARY DELETE

\*LIBRARY DELETE [DEVICE: KPROGRAM NAME> | <DELETES FILE FROM DEVICE> |

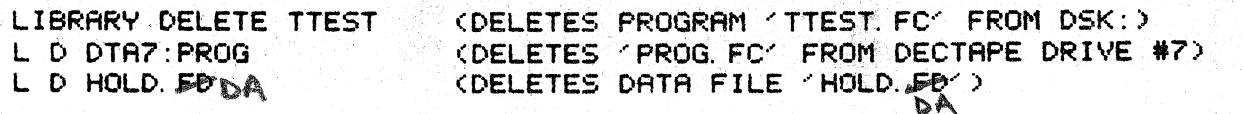

\* \* \* LIBRARY DELETE ASSUMES ? FC FILE NAME EXTENSION: OTHERS MUST BE SPECIFIED. 'LIBRARY DELETE' CLOSES ANY OPEN OUTPUT FILES.

## LIBRARY GOSUB

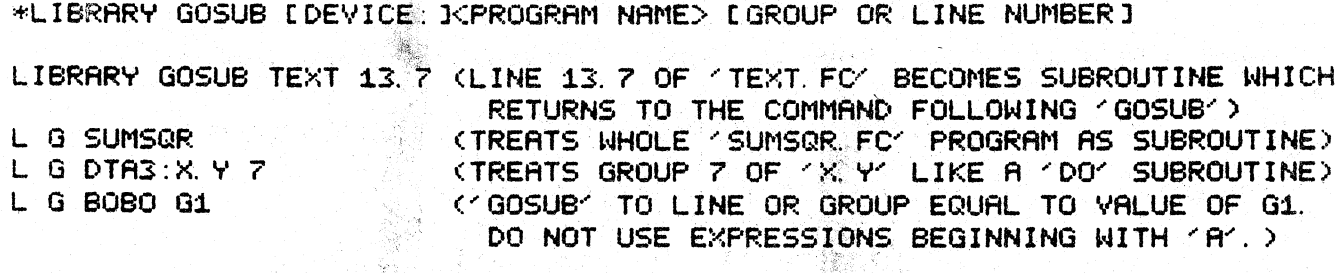

\* \* \* IF THE VERSION OF A PROGRAM ISSUING A GOSUB IS NOT SAVED. ANY OPEN OUTPUT FILE IS CLOSED AND THE PROGRAM IS SAVED AS FOCAL. TM BEFORE EXECUTION OF THE COOSUBC.

# LIBRARY LIST

\*LIBRARY LIST (DEVICE: ILFIRST FILE NAME TO BE LISTED) (LISTS PROGRAM AND DATA FILE NAMES WITH FOCAL EXTENSIONS ( FC'=PROGRAM: ( FO'=DATA FILES)

LIBRARY LIST L L LIBRARY LIST DTA3: L L DTAS: TEST

(LISTS FOCAL . FC AND . FD FILES SAVED ON DSK:) (ABBREVIATION) (LISTS FILES SAVED ON DECTAPE DRIVE #3) (STARTS LISTING WITH (TEST. FC).

DA

\* \* \* FILE LENGTH IS PRINTED IN BLOCKS; 1 BLOCK IS ABOUT 500 CHARACTERS.

#### LIBRARY RUN

\*LIBRARY RUN [DEVICE: I<PROGRAM NAME> [LINE NUMBER] (BEGINS EXECUTION OF NAMED PROGRAM)

LIBRARY RUN JOHN L R DTA2: ZONK L R POP 22.81 L R ZOWIE E1

CLOADS CJOHN FCC THEN BEGINS PROGRAM EXECUTION) (RUNS 'ZONK FC' FROM DECTAPE DRIVE #2) (STARTS EXECUTING 'POP. FC' AT LINE 22.81) (STARTS EXECUTING 'ZOWIE. FC' AT LINE E1)

\* \* \* PROGRAMS CONTAINING 'RUNS' SHOULD BE SAVED BEFORE EXECUTION.

#### LIERARY SAVE

\*LIBRARY SAVE [DEVICE: KPROGRAM NAME>

LIBRARY SAVE PROG

L S DTA6:ZAAP

L S PRGNAM

(SAVES INDIRECT PROGRAM PRESENTLY IN THE TEXT BUFFER AREA UNDER THE NAME (PROG. FC) ON DSK:> (SAVES (ZAAP FC' ON DECTAPE DRIVE #6) (SAVES 'PRGNAM. FC' ON DSK: )

 $-\lambda$ 

\* \* \* OLD 'PRGNAM' IS DELETED WHEN NEW 'PRGNAM' IS SAVED. THIS COMMAND CLOSES OPEN OUTPUT FILES.

#### **LIBRARY** EXIT

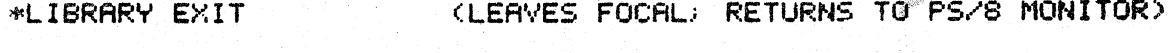

(ABBREVIATION)

LE

#### FILE COMMANDS as inn

THE EXPERIENCED PROGRAMMER MAY READ AND WRITE PS/8 COMPATIBLE DATA FILES WITH MANY DEVICES. SEE PS/8 DEVICE NAMES ON PAGE 7.

PS/8 FOCAL ASSUMES . FC AND . FB AS NAME EXTENSIONS FOR PROGRAM AND DATA FILES RESPECTIVELY. DATA FILES ARE SAVED IN STANDARD PS/8 ASCII FORMAT AND ARE COMPATIBLE WITH EDIT AND TECO-8. PROGRAM FILES ARE SAVED IN CORE IMAGE FORMAT AND MAY BE TRANSFERRED BY PIP ONLY WITH THE '/I' OPTION. TO PRODUCE AN ASCII FILE CONTAINING A FOCAL PROGRAM. OPEN AN OUTPUT FILE: 'WRITE ALL' THEN 'OUTPUT CLOSE'.

THE TERMINAL (TTY:) IS PS/8 FOCAL'S NORMAL INPUT AND OUTPUT DEVICE. THE OPEN INPUTA COMMAND PERMITS SELECTING ANOTHER DEVICE FOR INPUT KDEVICES LISTED ON PAGE 7). TOPEN OUTPUTT DOES THE SAME FOR OUTPUT. BE SURE TO CLOSE ONE OUTPUT FILE BEFORE OPENING ANOTHER.

ी है।

CLECHO' ADDED TO THE INPUT COMMANDS ECHOES THE INPUT DATA ON THE OUTPUT DEVICE. WHEN RODED TO OUTPUT COMMANDS. ' ECHO' CAUSES THE OUTPUT TO BE ECHOED ON THE TERMINAL.

COUTPUT CLOSE CEMPTIES THE OUTPUT BUFFER ONTO THE DEVICE AND SAVES THE FILE IF THE DEVICE IS FILE STRUCTURED (DISK OR MAGNETIC TAPE).

THE COPEN INPUT TTY: ECHOC COMMAND WILL RESTORE THE TERMINAL AS THE INPUT DEVICE WITH ECHO. AFTER AN ERROR OCCURS OR CIRL/P' IS STRUCK. THE TERMINAL IS RESTORED AS BOTH INPUT AND OUTPUT DEVICE.

READING AND WRITING CAN BE RESUMED WITH PREVIOUSLY OPENED NON-TTY: DEVICES THROUGH 'OPEN RESTORE INPUT' AND 'OPEN RESTORE OUTPUT' COMMANDS.

DIRECT FILE COMMANDS MAY BE EXECUTED AS MENTIONED UNDER AMERGING PROGRAMS OR A SERIES OF DIRECT COMMANDS MAY BE EXECUTED AUTOMATICALLY FROM A FILE. FOR EXAMPLE, IF YOU WISHED TO GET LISTINGS OF SEVERAL PROGRAMS, YOU COULD PREPARE THE FILE 'LISTAL FD' USING EDIT OR TECO-8:

TYPE !!!! "LISTING OF TEST1-TEST3: "!!!! LIBRARY CALL TEST1 WRITE ALL TYPE !!!! LIBRARY CALL TEST2 WRITE ALL TYPE !!!! LIBRARY CALL TESTS WRITE ALL TYPE !!!! OPEN INPUT TTY: ECHO

THEN. BY GIVING THE DIRECT FOCAL COMMAND COPEN INPUT LISTALS ALL 3 PROGRAMS WOULD BE OUTPUT WITHOUT YOUR INTERVENTION.

NOTE: WHEN WRITING FOCAL DATA FILES. IT IS NECESSARY TO INCLUDE A SPACE, COMMA, CARRIAGE RETURN OR OTHER DELIMITER PRECEDING A MINUS SIGN. OTHERWISE THE NUMBER WILL APPEAR POSITIVE WHEN 'ASKED'. A PRECEDING SPACE WILL BE AUTOMATICALLY 'TYPED' IF THE INITIAL DIALOGUE RECEIVES AN ANSWER OF 'YES' OR '4,5'.

### OPEN INPUT

\*OPEN INPUT [DEVICE IF THE NAME II / ECHO] (PREPARES A FILE TO BE READ WITH 'ASK' OR 'FIN()')

OPEN INPUT BLOOP (OPENS / BLOOP, FD/, FILE FROM DSK:) O I DTA4:RED, ECHO COPENS (RED. FD) FILE FROM DECTAPE DRIVE #4 AND WILL ECHO ON OUTPUT DEVICE WHILE READING (RED')  $0$  I PTR: (PS/8 WILL TYPE AN 101 ON THE TERMINAL) HIT THE

SPACE BAR AFTER PAPER TAPE IS LOADED IN READER.) OPEN INPUT TTY: ECHO (RESTORES TERMINAL TO NORMAL STATUS)

\* \* \* CTRL/2 IS THE LAST CHARACTER IN A FOCAL DATA FILE. **ATTEMPTS** TO READ PAST THE END-OF-FILE WILL CAUSE A 171 TO BE OUTPUT ON THE TERMINAL AND WILL RESTORE THE TERMINAL AS INPUT DEVICE.

#### OPEN OUTPUT

\*OPEN OUTPUT LDEVICE: IFFILE NAME I ECHOJ (PREPARES A FILE TO BE WRITTEN WITH ATYPEAL AFOUT (A) A OR ECHOING FROM INPUT FILE)

OPEN OUTPUT ABC  $0.0$  DTA7:22 O O PTP : ECHO

(OPENS FABC. FDF TO BE WRITTEN ON THE DSK: ) COPENS 122 FD1 FILE ON DECTAPE DRIVE #7) KECHOES ON TTY: WHILE OUTPUTTING TO PUNCH; BE SURE TO GIVE AN COUTPUT CLOSE WHEN DONE)

\* \* \* OPEN OUTPUT FILES WILL BE CLOSED IF THE COMMAND (LIBRARY SAVE) OR (LIBRARY DELETE) IS GIVEN OR IF (LIBRARY GOSUB) IS GIVEN BY A VERSION OF A PROGRAM THAT HAS NOT BEEN SAVED.

# OPEN RESTORE INPUT

\*OPEN RESTORE INPUTE ECHOJ

网络加尔 医阿德里氏征

(RESUMES INPUT FROM FILE)

OPEN RESTORE INPUT

KRESUMES INPUTTING DATA FROM A PREVIOUSLY OPENED INPUT FILE AFTER USING THE TTY: WITH AN **COPEN INPUT TTY: ECHOCO** (SAME) (SAME PLUS ECHO)

 $0 R I$  $0 R I E$ 

#### OPEN RESTORE OUTPUT

\*OPEN RESTORE OUTPUTE ECHOD (RESUMES OUTPUT TO FILE)

OPEN RESTORE OUTPUT (RESUMES OUTPUTTING ON PREVIOUSLY OPENED OUTPUT DEVICE AFTER USING TTY:)  $\mathscr{P}^{\mathbb{Z}}$ ORO. (SAME) O R O ECHO CSAME PLUS ECHO)

# OUTPUT CLOSE

\*OUTPUT CLOSE (ENDS FILE WRITING AND SAVES OUTPUT FILE IF DEVICE IS FILE STRUCTURED --- DISK OR MAGNETIC TAPE)

O C (ABBREVIATION)

# FILE AND CHARACTER HANDLING PROGRAMS

#### **TNORDST**

an an

GROUP 1 SETS UP THE 'NORDS FILE GROUP 2 SCANS IT, ECHOING ONLY THE MORDS WHICH START WITH THE SEARCH LETTER. OBSERVE THE PROGRAM LISTING AND EXECUTION. ALSO NOTE COMPUTED LINE NUMBER 'P' USED IN LINE 2.60 TO MINIMIZE TIME IN THE CHARACTER INPUT LOOP:

\*WRITE ALL C-PS/8 FOCAL, 1971

01.05 COMMENT: 'NORDS' 7/3/71 BY J. HUISMAN OF OMSI 01. 10 OPEN OUTPUT DTA2: MORDS: OPEN OUTPUT TTY:: ERASE 01.20 TYPE ! "ENTER WORDS; FOLLOW EACH WITH A SPACE: "! 01.30 TYPE "(ENTER A SPACE BY ITSELF TO CLOSE FILE)"!! 01. 40 TYPE : 5"? "; OPEN RESTORE OUTPUT, ECHO 01. 50 IF (-FABS(FIN()-160))1. 5: OPEN OUTPUT TTY: 01. 60 TYPE ! "MORE? "; OPEN RESTORE OUTPUT, ECHO 01.70 IF (-FABS(FIN()-160))1.5; OUTPUT CLOSE; GOTO 2.7

02. 10 TYPE ! "ENTER SEARCH LETTER: "; SET L=FIN(); T !!! 02.20 TYPE "WORDS STARTING WITH ": \$ D=FOUT(L): T ":"!: 5 02.30 OPEN INPUT DTA2: NORDS; SET 5=160; SET P=2.6 02.40 SET C=FIN(); IF (FABS(C-S)), 2.7; I (-FABS(L-C))2.6 02. 50 OPEN RESTORE INPUT. ECHO. T 1:5. SET DUMMY=FOUT(C) 02.60 I (-FABS(FIN()-S))P; OPEN RESTORE INPUT; G 2.4 02.70 OPEN INPUT TTY: ECHO: TYPE !! "DONE. "!!: QUIT  $+60$ 

그래? 그

ENTER WORDS; FOLLOW EACH WITH A SPACE: (ENTER A SPACE BY ITSELF TO CLOSE FILE)

2 KINCAID MORE? BUTLER CRAMFORD MORE? MORE? KAY. MORE? POLLARD MORE? KLATT MORE? i i s

DONE.

\*GOTO 2.1

ENTER SEARCH LETTER: K

WORDS STARTING WITH K:

KINCAID KAY. **KLATT** 

DONE.

 $\mathcal{A}$ 

## **CALPHA-**

'ALPHA' ALPHASETIZES A 'WORDS FD' FILE PREPARED BY THE 'WORDS FC' PROGRAM ON PAGE 11

NOTE THAT THESE PROGRAMS ARE EXAMPLES ONLY AND NOT RECOMMENDED FOR GENERAL USE SINCE ERROR CHECKING THAT NOULD MAKE THEM USER-ORIENTED WAS EXCLUDED FOR THE SAKE OF BREVITY.

\*WRITE ALL C-PS/8 FOCRL, 1971

01.05 COMMENT: CALPHAC 8/1/71 BY 8. SMITH OF OMSI 01.10 OPEN INPUT DTA2:WORDS 01. 15 OPEN OUTPUT DTA2: NORDS, ECHO, ERASE 01.20 DO 10. IF (LE) 3.3 01. 25 SET LE(1)=LE; FOR J=1, LE; SET B(J)=A(J); SET A(J)=0 01.30 00 10:1F (LE), 3.1 01. 40 IF (LE-LE(1))1. 45; SET N=LE; GOTO 1.5 01.45 SET N=LE(1) 01.50 FOR 1=1, N. DO 2 01.60 GOTO 1.3

02.10 IF (A(I)-B(I))2.4/2.3 02.15 FOR J=1.LE(1); SET D=FOUT(B(J)); SET B(J)=0 02. 20 TYPE " "; SET I=N+1; 00 1, 25; RETURN 02.30 IF (I-N); DO 2.4; TYPE " "; RETURN 02.40 FOR J=1, LE: SET D=FOUT(A(J)); SET A(J)=0 02. 50 SET I=N+1; SET CHRNGE=CHRNGE+1; TYPE "2"

03.10 FOR  $I=1$ , LE(1); SET D=FOUT(B(1)) 03.20 TYPE " " 03.30 OUTPUT CLOSE, TYPE !; IF (CHANGE), 3. A. 03.40 OPEN INFUT TTY: ECHO: TYPE !: "DONE. A. !!: QUIT

10.10 SET LE=0 10.20 SET ACLE+10=FINC0, IF (ACLE+10-154010.3) 10.30 IF (A(LE+1)-160)10.4.10.5 10.40 SET LE=LE+1; GOTO 10.2 10.50 SET R(LE+1)=0.  $*GP$ 791 AND QUITE 124 123 ALL NUMERICS ORDERED ALPHABETICS USEFULLY 791 AND 124-123 ALL NUMERIES ORDERED ALPHABETICS QUITE USEFULLY 791 124 AND 123 ALL NUMERICS ORDERED ALPHABETICS QUITE USEFULLY 124 791 123 ALL AND NUMERICS ALPHABETICS ORDERED QUITE USEFULLY 124 123 791 ALL AND ALPHABETICS NUMERICS ORDERED QUITE USEFULLY 123 124 791 ALL ALPHABETICS AND NUMERICS ORDERED QUITE USEFULLY 123 124 791 ALL ALPHABETICS AND NUMERICS ORDERED QUITE USEFULLY

DONE.

the American Control<br>Andrew Control Control

ARITHMETIC SYMBOLS:

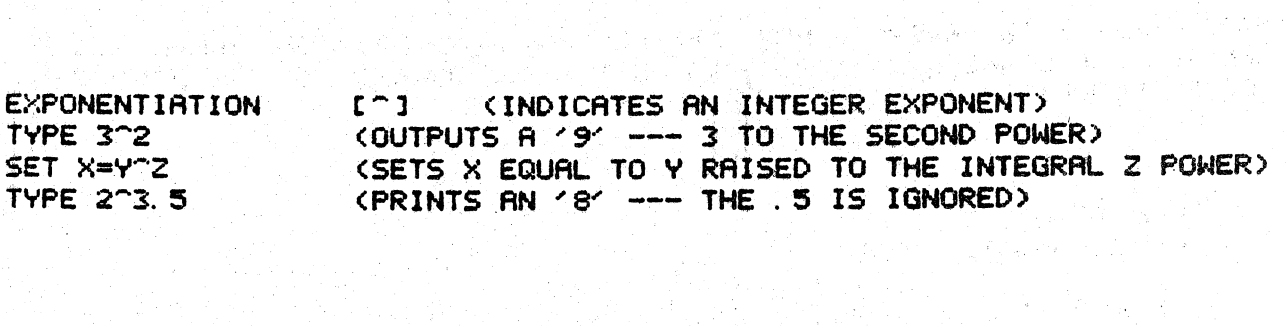

**SYMBOLS** 

ing an

 $\mathcal{L}_{\mathcal{A}} = \exp\left(\frac{\mathcal{A}}{2}\right)$ 

网络欧洲

and with the control of the state of the state of the state of the state of the state of the state of the state of the state of the state of the state of the state of the state of the state of the state of the state of the

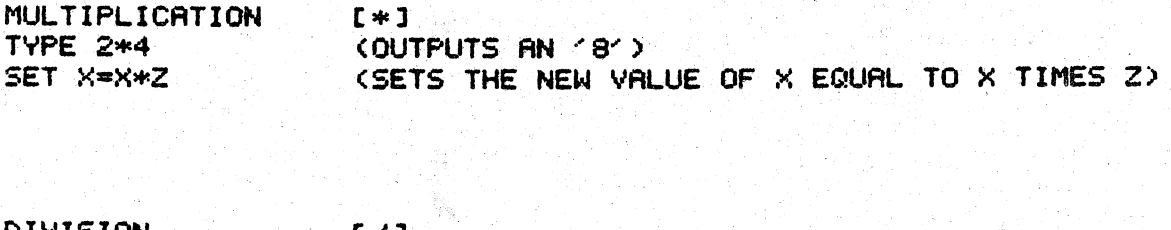

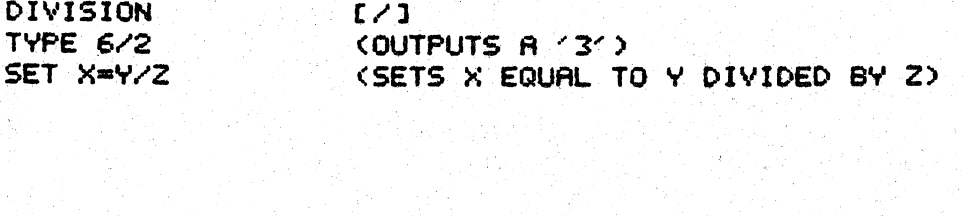

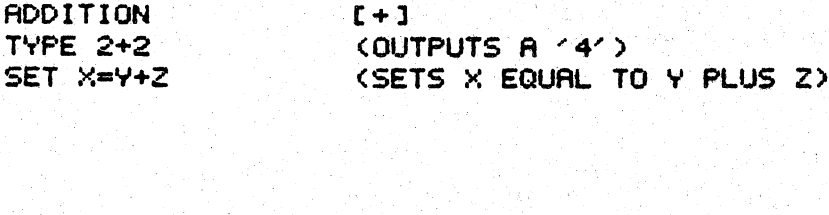

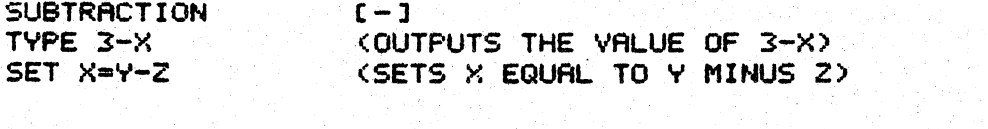

ng sa

ENCLOSURES CONCILERIND OF MAY BE USED IN MATCHED PAIRS TO ENCLOSE QUANTITIES WHICH ARE TO BE OPERATED **SERVICES** ON AS A UNIT. 

# SPECIAL CHARACTERS.

RETURN/LINE FEED  $\sqrt{1}$ TYPE !!!! X !! ... (OUTPUTS 4 CARRIAGE RETURNZLINE FEEDS, THE VALUE OF X. AND THEN 2 MORE CARRIAGE RETURN/LINE FEEDS.

CARRIAGE RETURN  $\sqrt{41}$ SEE WHAT THE '#' DOES TO LINE 10.35 FIRST WRITTEN THEN EXECUTED: (NOTE THAT THE '/' AND THE '=' ARE SUPERIMPOSED) 10. 35 TYPE "X=5", #, " 2", !!!!!  $X \neq 5$ 

**TAB**  $\mathbf{r} : \mathbf{r}$ TAB OUTPUTS ENOUGH SPACES SO THAT THE NEXT CHARACTER WILL BE OUTPUT AT THE POSITION ON THE LINE INDICATED BY THE VALUE AFTER THE ":". TAB WILL HAVE NO EFFECT IF THE POSITION SPECIFIED HAS BEEN EXCEEDED. SEE WHAT THE ": "DOES TO LINE 11, 37 FIRST WRITTEN THEN EXECUTED: 11. 37 TYPE "NAME---":25, "ROGER":40, "AGE = ", 2\*13, !!!!! NAME---**ROGER** RGE = 26,0000

OUTPUT FORMATTER [X] SEE WHAT THE '%' DOES TO LINE 12, 30 FIRST WRITTEN THEN EXECUTED: 12. 30 SET X=123. 456; TYPE 26. 04 X; (; TYPE 2-4, 02 X; (; T 2-3, 0 X; (; T 2, X; )  $123.456$  $-123.5$  $124$ 0.1234560000E+03

4%4.021 PERMITS FOUR DIGITS TO BE OUTPUT INCLUDING UP TO TWO DECIMBL PLACES: (TYPE % ALONE GIVES POWERS-OF-TEN NOTATION, "%" DOES NOT CHANGE CALCULATION PRECISION: THAT IS DONE WITH THE INITIAL DIALOGUE.

SYMBOL TABLE TYPE \$

COUTPUTS THE LIST OF DEFINED VARIABLES NOT INCLUDING PROTECTED VARIABLES. BE SURE TO USE AN OUTPUT FORMAT (%) THAT WILL NOT MASK PRECISION. SUB-SCRIPTS OVER 99 WILL NOT OUTPUT ACCURATELY. >

QUOTATION MARKS ["] WORDS MAY BE TYPED BY ENCLOSING THEM IN QUOTES. SEE WHAT THE " DOES TO LINE 14, 65 FIRST WRITTEN THEN EXECUTED: 14.65 TYPE "THE RNSWER IS ", 3+8, !!!!! THE ANSWER IS 11,0000

 $53$ 

 $C21$ **TRACE** THE FIRST TIME FOCAL READS A 121 (EXCEPT WITHIN QUOTES) IT WILL START OUTPUTTING THE PROGRAM WHILE IT IS BEING EXECUTED. THE NEXT TIME IT MEETS A 121 IT WILL STOP OUTPUTTING THE PROGRAM. SEE WHAT THE '?' DOES TO LINE 15.60 FIRST WRITTEN THEN EXECUTED: 15.60 SET X=3. ? SET Y=5. TYPE X/Y. !? SET Y=5; TYPE X/Y, 0.6000! A 'GO ?' COMMAND WILL CAUSE THE WHOLE PROGRAM TO BE 'TRACED'.

AN ATTEMPT TO READ PAST A CTRL/Z END-OF-FILE CHARACTER WILL OUTPUT A '?' ON THE TERMINAL AND RESTORE THE TERMINAL AS THE INPUT DEVICE.

POWERS-OF-TEN LE OR & J "E" MAY BE CHANGED TO "&" IN THE INITIAL DIALOGUE. SEE WHAT THE 'E' DOES TO LINE 6,80 FIRST WRITTEN THEN EXECUTED: 06. 80 TYPE 1E1, 7E3, 1. 23E-2, 3. 76E217, !!!!! 10.0000 7000.00 0.0123 0.376000E+218

RUBOUT KEY WHEN WRITING A PROGRAM ONE CHARACTER WILL BE DELETED FROM THE CURRENT LINE WHEN THE RUBOUT KEY IS STRUCK; RUBOUT WILL ECHO AS A '\' --- THUS: PLWEANNEASE BECOMES PLEASE

(PRESSING 'CTRL' AND 'C' AT THE SAME TIME) CTRL/C WILL RETURN USER TO THE PS/8 MONITOR WHEN FOCAL IS USING PS/8 ROUTINES --- THE 'LIBRARY EXIT' COMMAND IS PREFERRED FOR LEAVING PS/8 FOCAL, 1971. CTRL/P IS THE BREAK CHARACTER.

CTRL/G EBELL 3 (PRESSING COTRLA AND CG AT THE SAME TIME) USED WITH THE 'MODIFY' COMMAND TO CHANGE THE SEARCH CHARACTER.

CTRL/L (PRESSING 'CTRL' AND 'L' AT THE SAME TIME) USED WITH THE "MODIFY" COMMAND TO SKIP TO THE NEXT SEARCH CHARACTER.

CTRL/P (FRESSING "CTRL" AND 'P' AT THE SAME TIME) IS PS/8 FOCAL'S BREAK CHARACTER --- INTERRUPTS PROGRAM EXECUTION AND CRUSES FOCAL TO PRINT ITS /\*/.

(PRESSING (CTRL) AND (Z' AT THE SAME TIME) CTRL/Z IS THE LAST CHARACTER IN A PS/8 FOCAL DATA FILE. ATTEMPTS TO READ PAST THE END-OF-FILE WILL CAUSE A 121 TO BE TYPED ON THE TERMINAL AND WILL RESTORE THE TERMINAL AS THE INPUT DEVICE.

**COMMA**  $\mathbf{C}$ ,  $\mathbf{J}$ IT IS A LEGAL SYMBOL FOR SEPARATING DATA IN TYPE' AND 'ASK' COMMANDS. SEE WHAT THE '7' DOES TO LINE 26, 40 FIRST WRITTEN THEN EXECUTED:  $26.40$  TYPE  $2.3.5/6.12-3.111$ 2.8000 3.0000 0.8333 1728.00

SEMICOLON [ J] SEPARATES COMMANDS WHEN PLACED TOGETHER ON ONE LINE. SEE WHAT THE 131 DOES TO LINE 27, 42 FIRST WRITTEN THEN EXECUTED:

27.42 SET X=17; TYPE 3\*X; SET X=3/7; TYPE " ", X+3, !!!! 51.0000 3.4286

IN RESPONSE TO AN 'ASK' COMMAND, ALT MODE CAUSES THE VARIABLE TO RETAIN ITS PREVIOUS VALUE.

 $^{\circ}$  IT IS A LEGAL SYMBOL FOR SEPARATING DATA REQUESTED BY AN (ASK).

ALT MODE KEY

SPACE KEY

RETURN KEY USED WITH THE 'MODIFY' COMMAND TO DELETE REMAINDER OF MODIFIED LINE. 'RETURN' IS A LEGAL SYMBOL FOR SEPARATING DATA BEING REQUESTED BY AN 'ASK' COMMAND.

KILL LINE  $E \leftrightarrow 1$ WHEN WRITING A PROGRAM, ' <' DELETES EVERYTHING OVER TO LEFT MARGIN. IN RESPONSE TO "ASK" COMMAND; "<< CANCELS THE NUMBER BEING ENTERED.

LINE FEED USE WITH THE 'MODIFY' COMMAND TO RETAIN REMAINDER OF MODIFIED LINE.

# FUNCTIONS

FOR MOST FUNCTIONS, A SAMPLE LINE IS SHOWN AND THEN EXECUTED: "(A)' REPRESENTS THE ARGUMENT OF THE FUNCTIONS

ARCTAN, LOG AND EXP FUNCTIONS ARE PRECISE TO LESS THAN 7 DIGITS. NOTE: ARCTAN'S PRECISION IS MUCH REDUCED FOR ARGUMENTS NEAR ZERO. SINE AND COSINE ARE PRECISE TO 10 DIGITS.

FRBS(A) ABSOLUTE VALUE EXAMPLE (WRITTEN THEN EXECUTED): 03.40 TYPE FRBS(-3), FRBS(2), !!!!  $-3.0000$  2.0000

FADC(A) ANALOG TO DIGITAL INPUT FUNCTION 04.22 SET X=FADC(A); TYPE [ !!!

FRINCA) RRCTANGENT ARGUMENT RANGE: 0CAC1006 05.25 TYPE FATN(1), !!!! COM: OUTPUTS RADIAN ANGLE WHOSE TANGENT = 1.00  $6.7854$ 

TANGENT (FTAN(A) IS NOT AVAILABLE station entry about states angles states interest TANGENT IS COMPUTED AS THE QUOTIENT (SINE/COSINE) 05 55 TYPE FSIN(1)/FCOS(1), !!!!; COMMENT: OUTPUTS TANGENT OF 1 RADIAN  $1.5574$ 

FCOS(A) COSINE RRGUMENT RANGE: -1\*10^4<A<10^4 (RADIANS) 06/27 TYPE FCOS(1), FCOS(3/2), !!!!, COM: OUTPUTS COSINES OF 1 & 1 5 RADIANS  $0.5103$   $0.0707$ 

FDIS(A) DISPLAY FUNCTION FOR DEC TYPE 34D DISPLAY EXAMPLE: 07.20 SET DUMMY=FDIS(X, Y) WOULD CRUSE A POINT TO BE PLUTTED AT POSITION (X, Y) ON DISPLAY

DISPLAY AND JOYSTICK FUNCTIONS FOR PS/8 FOCAL HAVE ALSO BEEN WRITTEN FOR THE TEKTRONIX T-4002 GRAPHICS TERMINAL. SEE PAGE 19.

FEXP(A) EXPONENTIAL 08.24 TYPE FEXP(1), FEXP(2.17), !!!!; COM: NATURAL BASE TO THE POWER (A) 2.7183 8.7583

FITR(A) INTEGER 09.18 TYPE FITR(3/2); FITR(23, 719); FITR(-2, 99); HILL  $1.000023.0000 - 2.0000$ 

WARNING: LACK OF PRECISION IN FOCAL 1969'S FLOATING POINT PACKAGE MAY CAUSE FITR(A) TO PRODUCE ROUNDING ERRORS WITH NUMBERS OF MORE THAN FOUR OR FIVE DIGITS. YOU MAY PROGRAM AROUND THIS PROBLEM BY ADDING EMPIRICAL CONSTANTS TO THE FUNCTION ARGUMENT.

FLOG(A) NATURAL LOGARITHM 10.14 TYPE FLOG(1), FLOG(4, 237), FLOG(10), FFF. 0.0000 1.4439 2.3026

FRAN() RANDOM NUMBER 11. 22 TYPE FRANCO FRANCO FRANCO FRANCO FRANCO ! 0.5444 0.7732 0.3680 0.8852 0.8446 THE PSEUDO-RANDOM NUMBERS PRODUCED ARE PART OF A VERY LONG AND WELL DISTRIBUTED BUT DETERMINISTIC SERIES. YOU WILL USUALLY OBSERVE AN ENTIRELY DIFFERENT SERIES EACH TIME FOCAL IS INITIALIZED. HOWEVER. FRANK) DOES NOT GENERATE TRULY RANDOM NUMBERS.

FSGN(A) SIGN 12.34 T %1.0 FSGN(2.78), " . ", FSGN(-299), " . ", FSGN(0), " . ", FSGN(-1), 1411  $1 - 1 0 - 1$ 

FSIN(R) SINE ARGUMENT RANGE: -1\*1074<A<1074 (RADIANS) 13.52 TYPE FSIN(1), FSIN(0), FSIN(37-2, 22), FULL  $0.8415$   $0.0000 - 0.2207$ 

FSOT(A) SQUARE ROOT OF A POSITIVE NUMBER 14.40 TYPE FSQT(4), FSQT(391), FSQT(, 0036953), !!!! 2. 0000 19. 7737 0. 0624

FINO CHARACTER INPUT FUNCTION ASKS FOR A CHARACTER FROM THE TERMINAL (OR FILE); EXAMPLE: 09.14 SET A=FIN() SETS 'A' EQUAL TO THE DECIMAL ASCII CODE OF THE CHARACTER INPUT.

FOUT(A) CHARACTER OUTPUT FUNCTION 09.25 SET DUMMY=FOUT(A) OUTPUTS THE CHARACTER WHOSE DECIMAL ASCII CODE EQUALS (A'.

IF AN 'L' WERE INPUT IN RESPONSE TO LINE 9 14, 'A' WOULD BE SET EQUAL TO 204. THEN LINE 9.25 MOULD CAUSE AN 'L' TO BE OUTPUT. THE 'A' ON LINE 9.25 IS A DUMMY VARIABLE. SEE DECIMAL ASCII CODES FOR FIN() AND FOUT(A) ON PAGE 28.

# DISPLAY AND JOYSTICK FUNCTIONS

FOR THE TEKTRONIX T-4002 GRAPHIC COMPUTER TERMINAL

 $FDIS < I > \times, V > --- DISPLRY$ COORDINATES:  $0 \le x \le 1024$  0  $\le 4$  9  $\le 1024$ 

 $I=-1$  PLOT A POINT AT  $(X, Y)$ 

I= 0 DRAW A DARK VECTOR TO (X, Y)

I=+1 IF IN GRAPHICS MODE. DRAW A BRIGHT VECTOR TO (X, Y); OTHERWISE ENTER GRAPHICS MODE AND DRAW A DARK VECTOR TO (X, Y).

**FJOYCIX**  $------$  JOYSTICK

FJOY(I) SETS VARIABLES XJ AND YJ EQUAL TO THE X AND Y LOCATIONAL ADDRESSES IN THE INTERACTIVE GRAPHICS UNIT.

- I =- 1 SETS XJ AND YJ EQUAL TO LOCATIONAL ADDRESSES.
- I= 0 TURNS ON JOYSTICK. NAITS FOR KEYBOARD
- INPUT BEFORE READING CURSOR COORDINATES.
- I=+1 ASSUMES JOYSTICK PREVIOUSLY TURNED ON BY A FOUT(17); READS CURSOR IMMEDIATELY.

# GRAPHICS FOUT() CODES

- $1.$  HOME
- 17 ... TURNS ON JOYSTICK FOR FJÖYK1) APPLICATION
- 24 .. ERASE SCREEN (REQUIRES .5 SECOND DELAY)
- 30 ... ENTER INCREMENTAL PLOT MODE
- 31 .. LEAVE GRAPHICS MODE

### INCREMENTAL PLOT MODE

 $FOUT$   $\circ$   $CODES$   $\circ$ 

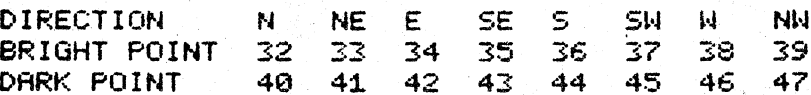

# PROGRAM: SKETCH

(FOLLONS JOYSTICK ON DISPLAY)

01.10 SET I=0; FOR K=0, 2, FOUT(24); C ERASE AND PAUSE 01. 20 SET DUMMY=FJ0Y(0); C WAITS FOR A KEY TO BE HIT 01. 30 SET DUMMY=FDIS(0, XHOLD, YHOLD)+FDIS(1, XJ, YJ) 01. 40 SET XHOLD=XJ; SET YHOLD=YJ; SET 1=1; GOTO 1.2

NOTE: THE VERSION OF PS/8 FOCAL USING FDIS AND FJOY FOR THE TEKTRONIX T-4002 PROVDES 10%-20% FEWER VARIABLES.

# MISCELLANEOUS

EXPRESSIONS --- ARITHMETIC EXPRESSIONS INCLUDE ANY EVALUATABLE GROUP OF NUMBERS OR VARIABLES SUCH AS: A7, 2+3\*X OR 22/7

BY FIRST TURNING OFF THE ECHO WITH COPEN INPUT TTY: CAREADING IN THE TAPE: AND THEN TURNING ON THE ECHO WITH CTRL/P OR 'OPEN INPUT TTY: E'.

THE FOLLOWING 3 LINE PROGRAM WILL ASK FOR 10 NUMBERS FROM THE READER:

10. 70 OPEN INPUT TTY:, ECHO; COMMENT --- RESTORES TERMINAL TO NORMAL

LINE NUMBERS --- MAY RANGE FROM 1. 01 THROUGH 31. 99 BUT DO NOT INCLUDE WHOLE NUMBERS. VARIABLES COR ARITHMETIC EXPRESSIONS NOT STARTING WITH 'A') OF THE CORRECT VALUE MAY BE USED IN PLACE OF LINE NUMBER REFERENCES (EXAMPLE: 'GOTO X'). GROUP NUMBERS ARE INTEGERS FROM 1 THROUGH 31 AND

MERGING PROGRAMS (A) AND (B) IS DONE WITH A SERIES OF COMMANDS WHICH CONVERT 'A' INTO A PS/8 EDITOR COMPATIBLE DATA FILE AND THEN BRING IT

6) OPEN INPUT A ... (WAIT FOR '?' ON TERMINAL) THEN HIT 'CTRL/P')

(STEPS 3-4 WILL NOT OUTPUT ON TERMINAL)

REFERENCE GROUPS OF LINES IN 'DO'; 'NRITE', AND 'ERASE' COMMANDS.

(PS/8 WILL NOW OUTPUT A 171 ON THE TERMINAL AND WAIT FOR YOU TO SIGNIFY THAT THE TAPE IS LOADED BY HITTING THE SPACE BAR. >

HIGH SPEED PRPER TRPE RERDER CAN READ IN FOCAL PROGRAMS:

1> TYPE COPEN INPUT PTR:

a Say Alban Children

10.60 OPEN INPUT PTR

10.65 FOR X=1, 10; ASK A(X)

IN 'ON TOP' OF FROGRAM 'B' :

4) OUTPUT CLOSE; OPEN INPUT TTY: ECHO

THE MERGED PROGRAM WILL NOW BE IN YOUR PROGRAM BUFFER.

1) LIBRARY CALL A 2) OPEN INPUT TTY:

3) OPEN OUTPUT A

5) LIBRARY CALL B

7) LIBRARY DELETE A. FD

- 2) RETER 12 IS TYPED OUT, HIT SPACE BAR TO READ TAPE
	-
	- 3) AFTER '?' IS TYPED OUT, HIT 'CTRL/P'
	-

- 
- 
- 
- 
- 
- 
- USING YOUR TERMINAL'S LOW SPEED READER, YOU CAN INPUT PROGRAM TAPES
- 
- 
- 
- 
- 
- 

HIGH SPEED PUNCH MAY BE USED TO PUNCH PROGRAM TAPES:

1) TYPE FOPEN INPUT TTY: OPEN OUTPUT PTP: NY 2) THEN TYPE 'OUTPUT CLOSE; OPEN INPUT TTY; E'

- 
- 
- 
- 
- 
- 
- 
- 
- 
- 
- 
- 
- 
- -
- 
- 
- 
- 
- -
- 
- 

PRECISION --- IF 10 DIGIT PRECISION IS NOT RETAINED THROUGH THE INITIAL DIALOGUE, YOU WILL HAVE 20% MORE VARIABLES BUT ONLY 6 DIGIT PRECISION.

PIP --- A PS/8 SYSTEM PROGRAM WHICH CAN LIST YOUR ENTIRE DEVICE DIRECTORY. TYPE 'R PIP' TO PS/8 MONITOR THEN 'DEVICE: /L' TO LIST WHEN TRANSFERRING FOCAL PROGRAM FILES WITH PIP, BE SURE DIRECTORY. TO USE THE '/I' OPTION AS THEY ARE CORE IMAGE FILES --- NOT ASCII !!!

PROGRAM NAMES --- MAY HAVE UP TO SIX ALPHABETIC OR NUMERIC CHARACTERS. FOCAL ASSUMES '. FC' OR '. FD' EXTENSIONS FOR PROGRAM AND DATA FILE NAMES.

PROGRAM SIZE --- WITH STANDARD FEATURES, PS/8 FOCAL PROGRAMS MAY BE 7 BLOCKS LONG (ABOUT 3500 CHARACTERS). IF FILES ARE DELETED THROUGH THE INITIAL DIALOGUE, 11 BLOCK PROGRAMS ARE POSSIBLE.

PUSHDOWN LIST OVERFLOW --- WHEN A PROGRAM USES A 'DO' OR 'LIBRARY GOSUB' COMMAND; FOCAL RECORDS THE LOCATION IN ITS PUSHDOWN LIST SO THAT IT CAN RETURNY TO THE NEXT COMMAND AFTER COMPLETING THE 'DO' SUBROUTINE. IF. TOO MANY SUBROUTINES ARE REQUESTED, THE LIST WILL OVERFLOW. TO REMEDY THIS SITUATION, REDUCE THE NUMBER OF BLOCKS OR SUBROUTINES IN PROGRAM.

STRINGS --- ARE ANY SERIES OF CHARACTERS SUCH AS:

**HELLO**  $122.5$ e Karl \$99.95 NOW IS THE TIME FOR ALL GOOD MEN .... **TEST34** 

THE ABOVE STRINGS WERE TYPED BY SURROUNDING THEM WITH QUOTATION MARKS AS IN LINE 22, 25 23일 22.25 TYPE " HELLO"!

STRINGS MAY ALSO BE PRINTED OUT CHARACTER BY CHARACTER USING THE (FOUT()' FUNCTION: INPUT OF STRINGS MAY BE HANDLED WITH THE 'FIN()' FUNCTION. LIST THE INITIAL DIALOGUE FOR AN EXAMPLE.

THE RSK COMMAND MAY BE USED TO INPUT AND COMPARE 6 OR 10 CHARACTER STRINGS (DEPENDING ON PRECISION RETAINED IN INITIAL DIALOGUE). IT IS BEST TO RETAIN FEATURE '8' IN DIALOGUE WHEN USING THIS TECHNIQUE.

22.80 ASK "ANSWER YES OR NO? ", AN; COMMENT 'YES OR NO' SUBROUTINE 22.82 IF (AN-0YES) 22.84, 22.86 22.84 IF (RN-0NO) 22.8, 22.88, 22.8 22. 86 SET X=2; RETURN 22.88 SET X=1; RETURN

\*DO 22.8 ANSWER YES OR NO? YEP RNSWER YES OR NO? NOPE ANSWER YES OR NO? YES

PROGRAM CONTROL WOULD THEN RETURN TO THE COMMAND FOLLOWING THE SUBROUTINE CALL ('DO' OR 'LIBRARY GOSUB') WITH X EQUAL TO 2.

# VARIABLES

VARIABLES --- SOME EXAMPLES INCLUDE: A. X. Z7. P2. AN. QU. PI. NUMBER CONLY THE FIRST TWO LETTERS WILL BE USED) --- VARIABLES MAY NOT BEGIN WITH AN 'F' OR A DIGIT.

SUBSCRIPTING --- VARIABLES MAY HAVE UNIQUE SUBSCRIPTS FROM -2048 THROUGH 2047 ALTHOUGH THE TOTAL NUMBER OF VARIABLES IS STILL LIMITED BY CHOICES MADE IN THE INITIAL DIALOGUE. NOTE THAT THE SYMBOL TABLE WILL ONLY ACCURATELY OUTPUT SUBSCRIPTS BETWEEN 0 AND 99.

PROTECTED VARIABLES --- ''', '"' AND '#' CANNOT BE 'TYPED', 'ASKED' OR ZEROED WITH THE 'ERASE' COMMAND DIRECTLY BUT ARE OTHERWISE NORMAL VARIABLES AND MAY BE USED AS SUCH IN 'SET', 'IF', 'GOTO', 'FOR' AND OTHER COMMANDS. '#', THE SYSTEM STATUS VARIABLE, IS 'SET' TO SPECIAL CODES BY THE INITIAL DIALOGUE.

# INITIAL DIALOGUE

INITIAL DIALOGUE --- ASK FOCAL'S INITIAL DIALOGUE FOR 'HELP' WHICH WILL LIST OPTIONS OTHER THAN STANDARD FEATURES. BY NOT RETAINING FILES <FEATURE #4> PROGRAM SPACE IS INCREASED FROM ABOUT 3500 CHARACTERS (7 BLOCKS) UP TO ABOUT 5500 CARACTES (11 BLOCKS). IF FEATURES 5 AND 6 ARE BOTH REQUESTED, 6 WILL BE IGNORED.

THE SYSTEM STATUS VARIABLE. (#1) LIKE 1! AND 1" CANNOT BE 1TYPED' 'ASKED' OR 'ERASED' BUT IS OTHERWISE A NORMAL VARIABLE. THE SYSTE<br>STATUS VARIABLE IS 'SET' TO THE PRODUCT OF THE CODES REPRESENTING THE SYSTEM FEATURES CHOSEN IN THE INITIAL DIALOGUE.

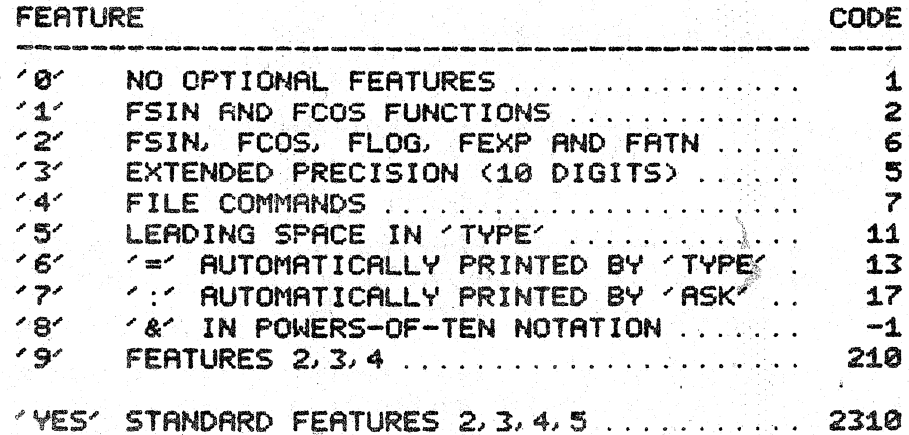

THE NUMBER OF ORDINARY VARIABLES PERMITTED DEPENDS ON WHETHER EXTENDED PRECISION OR EXTENDED FUNCTIONS ARE RETAINED:

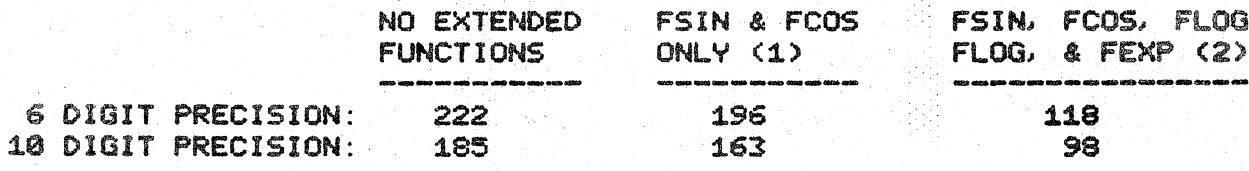

# COMMAND EXECUTION TIMES

6 & 10 DIGIT PRECISION VERSIONS OF PS/8 FOCAL 1971 WERE USED TO TEST THE COMMAND EXECUTION TIMES IN MILLISECONDS ON A FDP-8 USING A TUSS DECTAPE FOR INPUT AND HIGH SPEED TERMINAL FOR OUTPUT. TIMES INCREASE AS LINES ARE REFERENCED TOWARD THE END OF A PROGRAM AND VARIABLES ARE USED FROM THE END OF THE SYMBOL TABLE.

 $\sim$ 

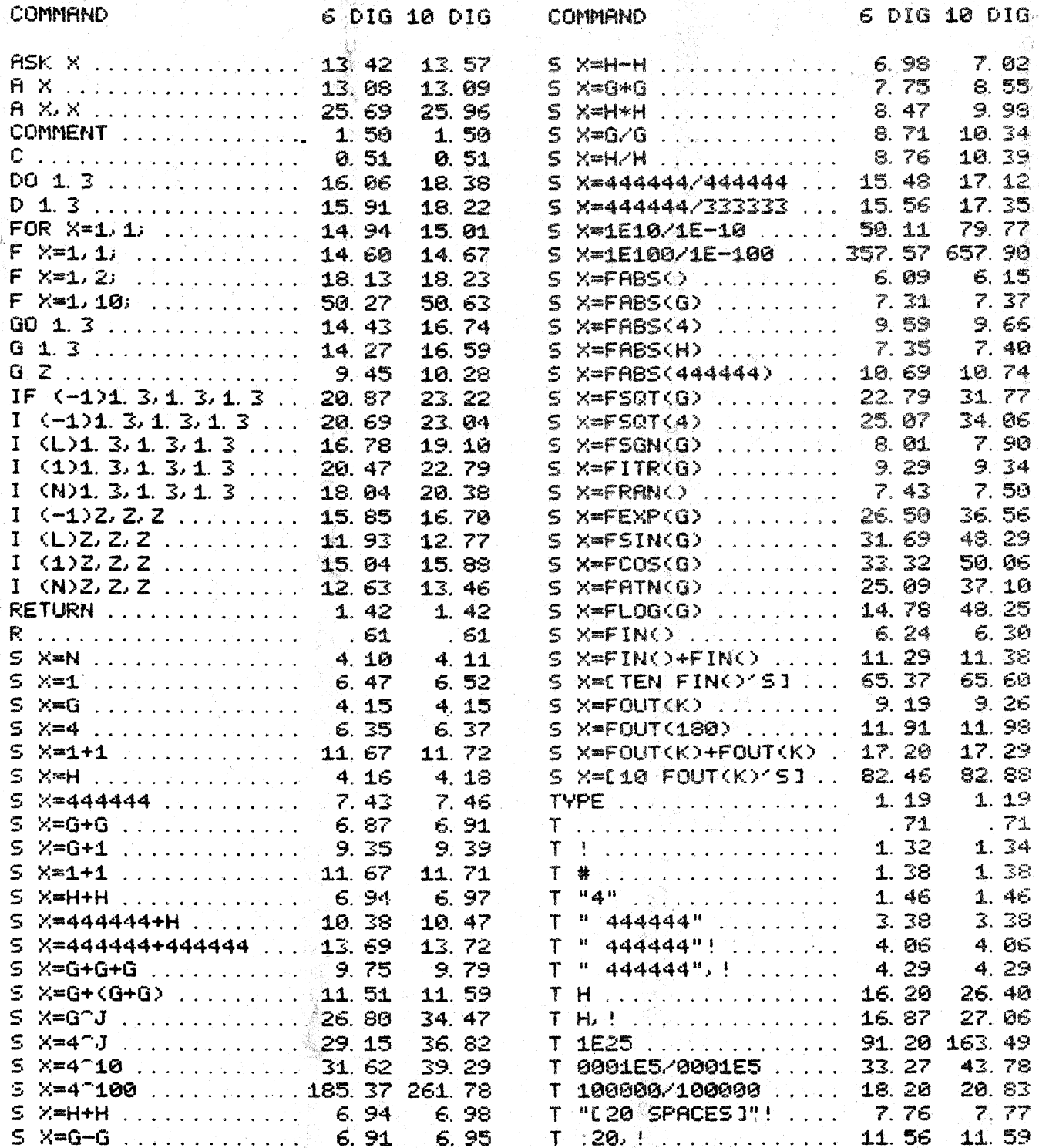

# TECHNICAL NOTES

LOADING PS/8 FOCAL, 1971

PS/8 FOCAL, 1971 IS AVAILABLE IN THREE FORMS

- 1) A PS/8 FORMAT FILE DECTAPE CONTAINING SAVED AND BINARY FILES OF PS/8 FOCAL AND THE 7 FILES NEEDED TO ASSEMBLE PS/8 FOCAL. THIS FORM IS RECOMMENDED FOR MULTIPLE DECTAPE INSTALLATIONS.
- 2) A PS/8 SYSTEM TAPE TO WHICH HAVE BEEN ADDED THE FILES NEEDED TO ASSEMBLE PS/8 FOCAL. THIS FORM IS RECOMMENDED FOR SINGLE DECTAPE INSTALLATIONS. NOTE: USER MUST SEND OMSI A PS/8 SYSTEM TAPE TO RECEIVE PS/8 FOCAL IN THIS FORM.
- 3) EIGHT PAPER TAPES, A BINARY TAPE OF PS/8 FOCAL AND 7 SOURCE TAPES.

FORMS 1) AND 2) ARE AVAILABLE WITH DEMONSTRATIONS AND THE 'HELP' PROKAGE.

 $\geq$ TO LOAD PS/8 FOCAL FROM DECTAPE, MOUNT THE TAPE ON DRIVE 1, THEN GIVE THE FOLLOWING COMMANDS

ASSIGN DTA1: DSK: .R PIP \*SYS: PFOCAL, SVEPFOCAL, SV/1.  $*^{\sim}$ C

TO LORD PS/8 FOCAL FROM PAPER TAPE, PLACE THE TAPE LABELED 'PFOCAL BN' IN THE TAPE READER AND GIVE THE FOLLOWING COMMANDS:

R ABSLDR \*PTR: =10200\$(ALT MODE) C (TYPE A SPACE TO READ TAPE) SAVE SYS PFOCAL

PS/8 FOCAL 1971 IS NOW SAVED ON THE SYSTEM DEVICE AND MAY BE RUN BY GIVING THE PS/8 COMMAND ...

. R PFOCAL

FS/8 FOCAL'S INITIAL DIALOGUE WILL THEN ASK YOU IF YOU WISH TO RETAIN STANDARD FERTURES. TYPE 'YES' OR REFER TO PAGE 22 OF THIS MANUAL.

## BUILDING FS/8 FOCAL

PS/8 FOCAL 1971 CAN BE BUILT FROM FOUR ASCII SOURCE FILES AND THREE BINARY FILES. THE NECESSARY FILES ARE:

DEFINITIONS OF CONSTANTS AND NEW INSTRUCTIONS FROM FOCDEF, PA FOCAL, 1969.

- RODITIONS AND OVERLAYS TO FOCAL PROPER (NOW RESIDENT FOCOVR. PA IN FIELD  $1$ ).
- FOCINT. PA INITIAL DIALOGUE (MACHINE LANGUAGE PORTION).
- FOCLIB. PR LIBRARY AND FILE ROUTINES (RESIDENT IN FIELD 0).
- FOCAL. BN BINARY OF FOCAL 1969.
- 4WDMOD, BN FOUR-WORD FLOATING POINT PATCHES.

INITIAL DIRLOGUE (FOCAL PROGRAM THAT IS NOT REQUIRED INITAL BN IF INITIAL DIALOGUE IS NOT DESIRED). THIS FILE WAS PRODUCED BY CREATING A FOCAL PROGRAM AND THEN PUNCHING THE PROGRAM AREA IN BINARY.

TO BUILD PS/8 FOCAL, 1971, TRANSFER ALL THE NECESSARY FILES TO THE 'DSK:' AND GIVE THE FOLLOWING COMMANDS:

. R PAL8 \*PFOCAL <FOCDEF, FOCOVR, FOCINT, FOCLIB .R ABSLDR \*FOCAL, 4WDMOD, PFOCAL, INITAL/1=10200\$(ALT\_MODE)

. SAVE SYS: PFOCAL

## ('FOCINT' AND 'INITAL' MAY BE OMITTED)

"PFOCAL SV" IS NOW SAVED ON THE SYSTEM DEVICE.

TO PREPARE VERSIONS PERMITTING THE USE OF DISPLAY AND JOYSTICK FUNCTIONS OF THE TEKTRONIX T-4002 GRAPHIC COMPUTER TERMINAL. INSERT FILE 'FDIS' (SERIAL INTERFACE 4804) OR '4801' (PARALLEL INTERFACE 4801) AFTER 'FOCDEF' IN THE COMMAND STRING GIVEN TO PAL8. THE T-4002 VERSIONS PROVIDE 10-20% FEWER VARIABLES.

# CHANGING PS/8 FOCAL

FOR ADDITIONAL INFORMATION, YOU MAY CONSULT (ADVANCED FOCAL TECHNICAL SPECIFICATIONS' CORDER NUMBER DEC-08-AJBB-DL FROM THE DEC PROGRAM LIBRARY, DIGITAL EQUIPMENT CORPORATION, MAYNARD, MASSACHUSETTS).

NEARLY ALL USER PATCHES TO FOCAL, 1969 CAN BE ADDED TO PS/8 FOCAL, 1971 WITH ONLY MINOR ADAPTATIONS. SOME POINTS WHICH YOU MAY WISH TO CHECK TO INSURE COMPATABILITY INCLUDE:

- 1) SOME FOCAL INTERNAL SUBROUTINES AND POINTERS HAVE BEEN CHANGED (E.G. 'POPR' IS NOW A SUBROUTINE CALL). PS/8 FOCAL ROUTINES WHICH PERFORM IDENTICAL FUNCTIONS ARE INCLUDED FOR ALL COMMONLY USED ROUTINES.
- 2) IN MOST CASES. THE 'HOLES' IN FOCAL 1969 HAVE BEEN FILLED WITH PRICHES. A USER ROUTINE WHICH USES THESE LOCATIONS NUST BE RELOCATED. THE VARIABLE SYMBOL TABLE AREA IS RECOMMENDED FOR THIS PURPOSE (CHANGE 'STVAR' TO ALLOW FOR PATCHES).
- 3) USER-DEFINED FUNCTIONS REQUIRE POINTERS IN 'FNTABF' AND 'FNTABL'. THE 'FX' AND 'FNEW' SLOTS HAVE BEEN FILLED WITH 'FIN' AND 'FOUT'. RECOMMENDED FUNCTIONS TO DELETE FOR EXTRA SLOTS ARE FDIS. FADC AND FRAN DEPENDING ON THE NEEDS OF YOUR INSTALLATION.
- 4) FOCAL PROPER NOW RESIDES IN FIELD 1 (STARTING ADDRESS 10200). ANY PATCHES TO FOCAL MUST BE LOADED INTO FIELD 1 TO OVERLAY FOCAL. THE LIBRARY ROUTINES, PUSHDOWN STACK, AND TEXT STORAGE USE FIELD 0.

THE FOCOVR. PR SOURCE FILE CONTRINS ALL PATCHES MADE BY PS/8 FOCAL TO FOCAL PROPER AND SHOULD BE EXAMINED TO INSURE THERE ARE NO CONFLICTS WITH A USER PATCH.

SOME TERMINALS HAVE 'ESCAPE' OR 'PREFIX' IN PLACE OF 'ALT MODE'. TO CRUSE PS/8 FOCRL TO RECOGNIZE THE NON-ALT MODE. FIRST SAVE IT ON THE SYSTEM DEVICE. THEN GIVE THE PS/8 MONITOR THE FOLLOWING COMMANDS:

. GET SYS : PFOCAL  $.$  ODT 17002/0375 233 (ESCAPE) OR 376 (PREFIX)  $^{\circ}$ C  $^{\circ}$ SAVE SYS : XFOCAL

IF PS/8 FOCAL IS TO BE USED IN THE PREPARATION OF NUMERICAL CONTROL TAPES, IT WILL BE NECESSARY TO MAKE A CHANGE SO THAT FOUT(141) WILL NOT AUTOMATICALLY OUTPUT BOTH A CARRIAGE RETURN AND LINE FEED. TO DO THIS FIRST SAVE PS/8 FOCAL ON THE SYSTEM DEVICE. THEN GIVE THE PS/8 MONITOR THE FOLLOWING COMMANDS:

GET SYS: PFOCAL  $.$  ODT 17541/4451 4463  $\cap$ C  $\subset$ . SAVE SYS: NFOCAL

CHARACTERS OUTPUT WITH 'FOUT' WILL NOT CHANGE THE 'TAB' POSITION.

# INDEX FOR HELP

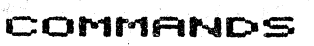

 $ASK$ 

ento eige mas i

 $\mathcal{P}^{\text{reg}}_{\text{in}}$ 

CON  $DQ$ 

FOR, GO

 $IF^*$ MODIFY QU<sub>I</sub>

 $SET.$ 

 $WRT$ 

# SYMBOL.S>

# FUNCTJ:ONS

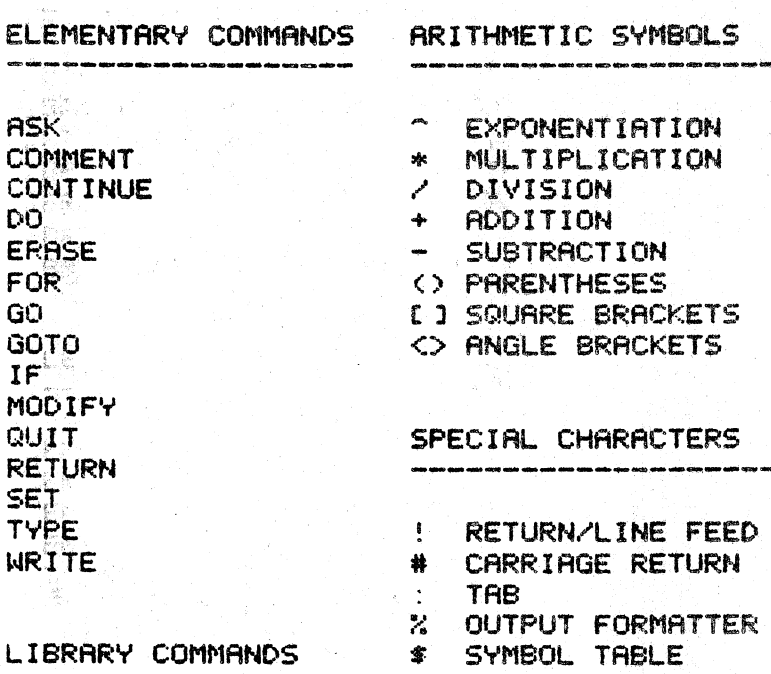

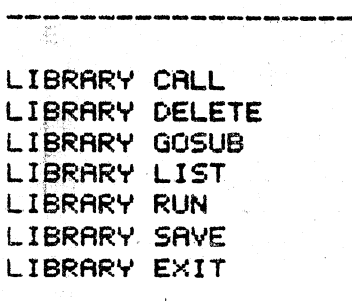

### FILE COMMANDS

OPEN INPUT OPEN OUTPUT OPEN RESTORE INPUT OPEN RESTORE OUTPUT OUTPUT CLOSE

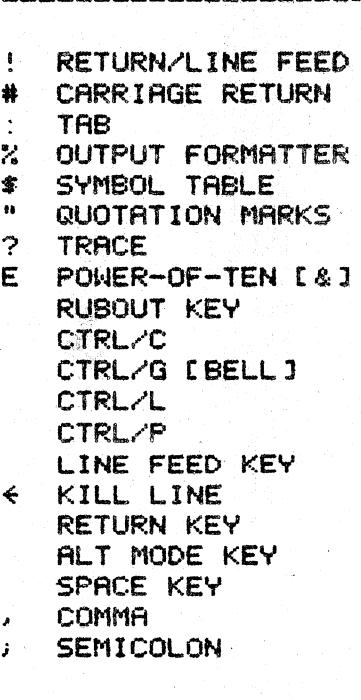

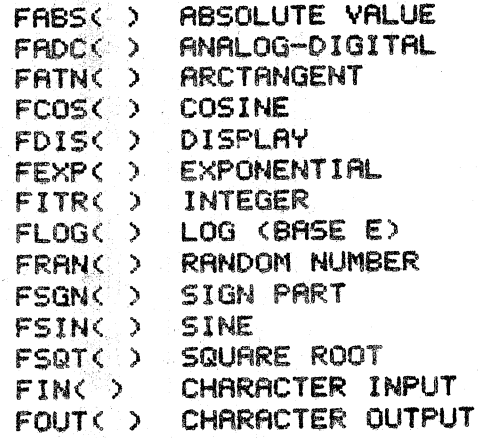

# M :t,\$CELLANEOUS

CHANGES FROM FOCAL, 1969 DEV ICE NAMES DIRECT COMMANDS ERROR CODES EXPRESSIONS FILES HIGH SPEED READER INDIRECT COMMANDS INITtAL DIALOGUE LINE NUMBERS MERGING PROGRAMS NAMES OF FILES PRECISION PIP' PUSHDOWN LIST OVERFLOW SAMPLE FILES PROGRAM SIZE OF PROGRAMS STRINGS SUBSCRIPTING SUMMARY OF COMMANDS TAB ' VARIaBLES "

THE HELP PACKAGE FOR PS/8 FOCAL, 1971 PERMITS THE ON-LINE REVIEW OF ANY OF THE ABOVE WORDS. PHRASES OR SYMBOLS. HELP IS AVAILABLE ON A DECTAPE WHICH SHOULD BE MOUNTED ON DRIVE #1 HAVING BEEN ASSIGNED THE NAME 'DSK:'.<br>'HELP' IS REQUESTED WITH THE 'L G HELP' COMMAND ("LET'S GET HELP") WHILE THE USER IS WRITING A PS/8 FOCAL PROGRAM. HE WILL BE RETURNED TO HIS PROGRAM (SAVED AS 'FOCAL. TM') WHEN HE HAS HAD ENOUGH 'HELP'.

# DECIMAL ASCII CODES

# FOR FINC> AND FOUTC>

 $\sim 100$ 

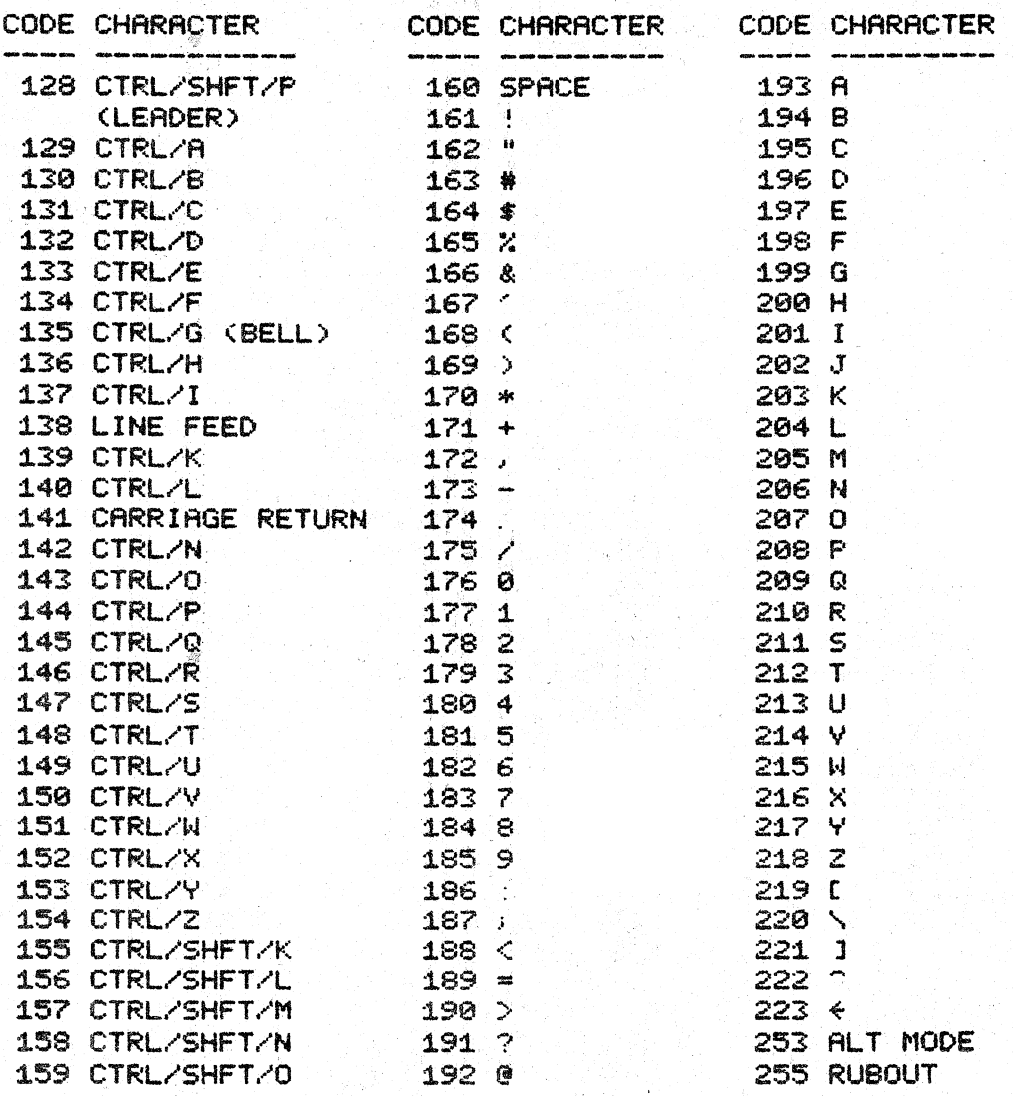

FOUT(141) WILL OUTPUT A RETURN/LINEFEED; FOUT(13) WILL OUTPUT A CARRIAGE RETURN ONLY. CODE 144 (CTRL/P) IS PS/8 FOCAL'S BREAK CHARACTER. 224 THROUGH 250 RRE LOWER-CASE LETTERS ON SOME TERMINALS. MANY TERMINALS USE SHIFT/K. /L. AND /M FOR '[', '\', AND ' ]'.

CODES 0 THROUGH 127 ARE SIMILAR TO 128-255 EXCEPT THAT THE HIGH ORDER BIT OF ITS BINARY REPRESENTATION IS EQUAL TO ZERO.

## PS/8 FOCAL, 1971 ERROR CODES

ERROR CODES VALID ONLY FOR 6/1/71 VERSION OF PS/8 FOCAL

# CODE EXPLANATION

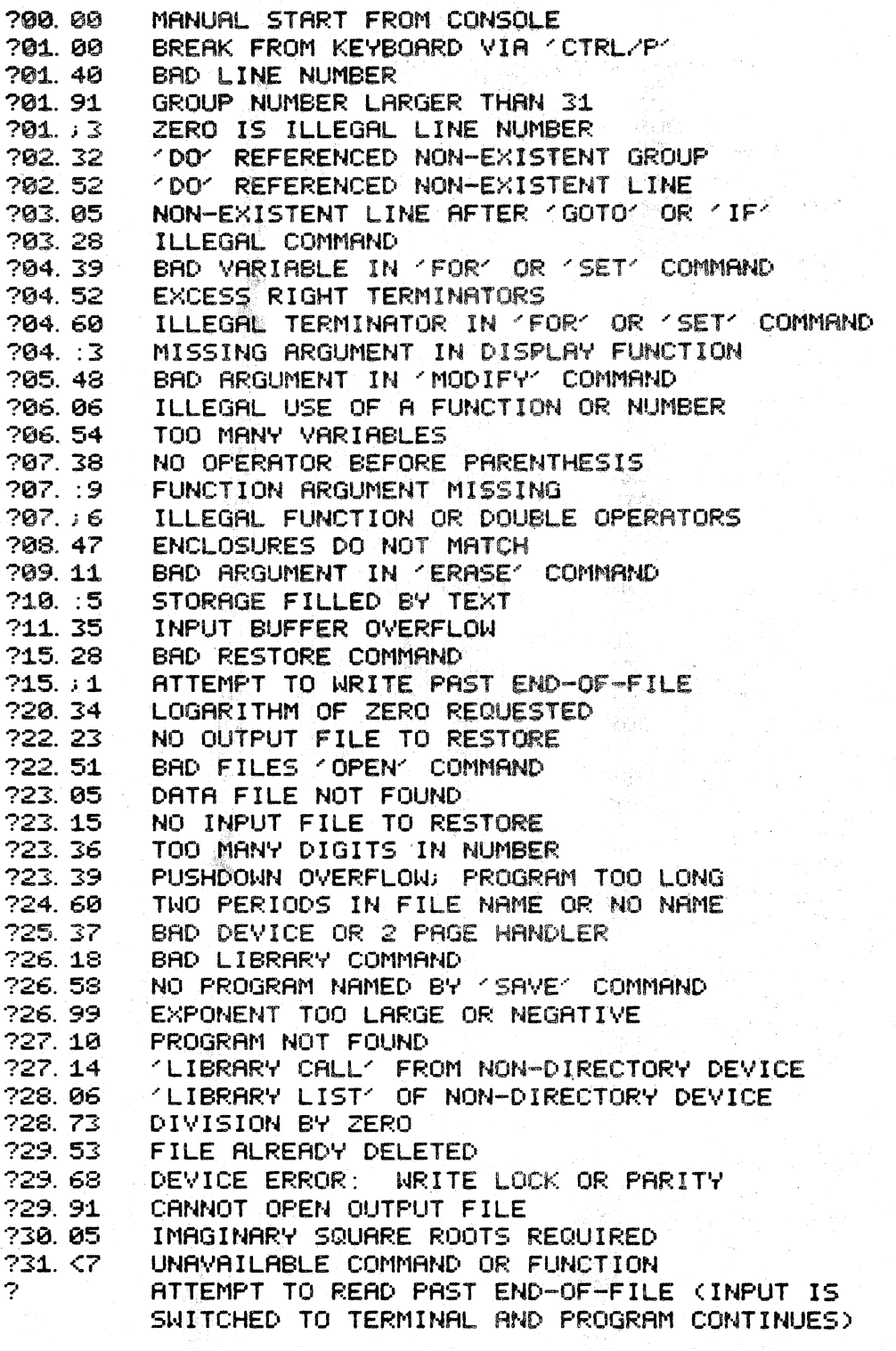

NOTE:

TYPE = TYPE ). TYPE 1. OR TYPE > OUTPUTS A STRING OF ZEROES. THIS CAN BE STOPPED BY HITTING "CTRL/P",

SHOULD YOU EXPERIENCE A PS/8 MONITOR ERROR SUCH AS RITEMPTING TO WRITE ON AN UNSELECTED DEVICE. IT IS BEST TO RE-ENTER FOCAL THROUGH THE INITIAL DIALOGUE.

# **PS/8 FOCAL, 1971**

# SUMMARY OF COMMANDS

30

A.

 $\langle \cdot, \cdot \rangle$  .

### \*\*\* ELEMENTARY COMMANDS:

\*CONTINUE Conductive Control Control Control Control Control Control Command \*ERASE IN DECIDENT IN A SERVICE IN THE RELEASE OF THE LITTLE IN 2ERO VARIABLES \*FOR X=E1L, E2 J, E3; LCOMMAND J ........COMMAND REPEATED (E3-E1)/E2+1 TIMES \*IF (E1)L1L, L2, L31, ....... A, 0, OR + VALUE OF E1 GIVES NEXT LINE EXECUTED \*RETURN ..................TERMINATE A (DO' OR (LIBRARY GOSUB' SUBROUTINE \*SET X=<NUMBER, VARIABLE OR EXPRESSION> ...... ASSIGN VALUE TO VARIABLE \*TYPE [NUMBERS, VARIABLES, EXPRESSIONS, TEXT IN QUOTES, 1, #, 1, \$ OR X] \*WRITE LGROUP OR LINE NUMBER] ...................................LIST PROGRAM

# **WWW LIBRARY COMMANDS:**

\*LIBRARY CALL IDEVICE: KPROGRAM NAME> ................LOAD SAVED PROGRAM \*LIBRARY DELETE EDEVICE: KPROGRAM NAME> ....................UNSAVE PROGRAM \*LIBRARY GOSUB [DEVICE: IKPROGRAM NAME> [GROUP OR LINE NUMBER] ....... DOK \*LIBRARY LIST LDEVICE: ILFIRST FILE TO BE LISTED J................CATALOG \*LIBRARY RUN [DEVICE: KPROGRAM NAME> [LINE NUMBER] ...............CHAIN 

#### \*\*\* FILE COMMANDS:

\*OPEN INPUT LDEVICE: ILFILE NAME IL ECHO 1 : .......... PREPARE TO READ FILE \*OPEN OUTPUT EDEVICE: IFFILE NAME I ECHO ............ PREPARE TO WRITE FILE 

--- INPUT--- ECHO ............................. INPUT IS ECHOED ON OUTPUT DEVICE 

# \*\*\* GENERAL FORM:

<> ENCLOSE REQUIRED TERMS AND [ ] ENCLOSE OPTIONAL TERMS. X IS A VARIABLE: E1, E2 AND E3 ARE ARITHMETIC EXPRESSIONS. L1, L2, AND L3 ARE LINE NUMBERS. LINE AND GROUP NUMBERS MAY BE REPLACED BY ANY EXPRESSION NOT BEGINNING WITH THE LETTER 'A'. . FC AND . FD ARE ASSUMED PROGRAM AND DATA FILE NAME EXTENSIONS.

FOLLOW COMMANDS WITH A SPACE; ONE LETTER ABBREVIATIONS PERMITTED.

CTRL/P IS PS/8 FOCAL'S BREAK CHARACTER

COMMENTED DIRECTORY FOR 9/11/71 DECTRPE

 $\hat{\epsilon}$ 

 $\mathbb{R}^n$  . Since 3월 2일<br>대한민국

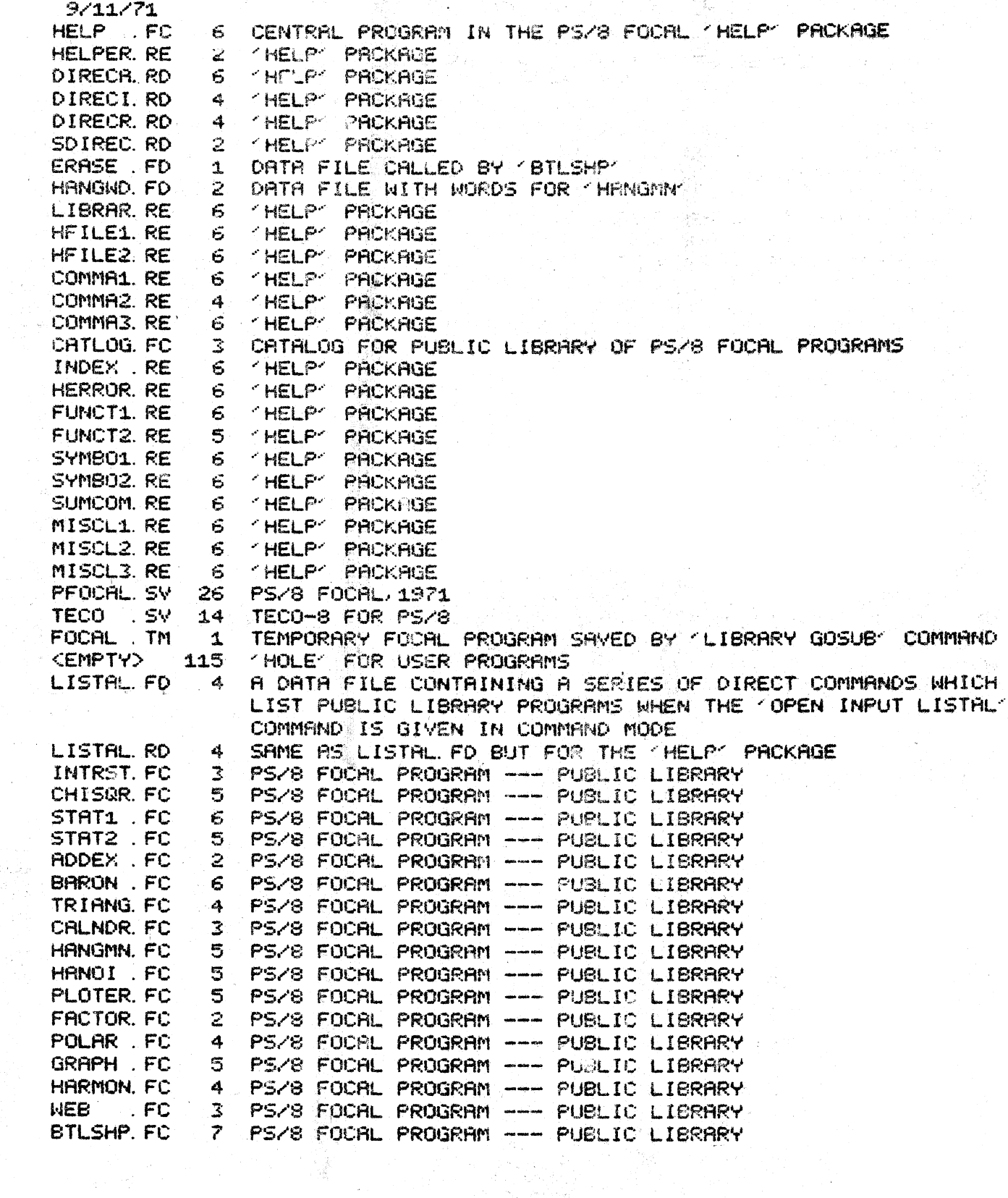

 $31 - 12$ 

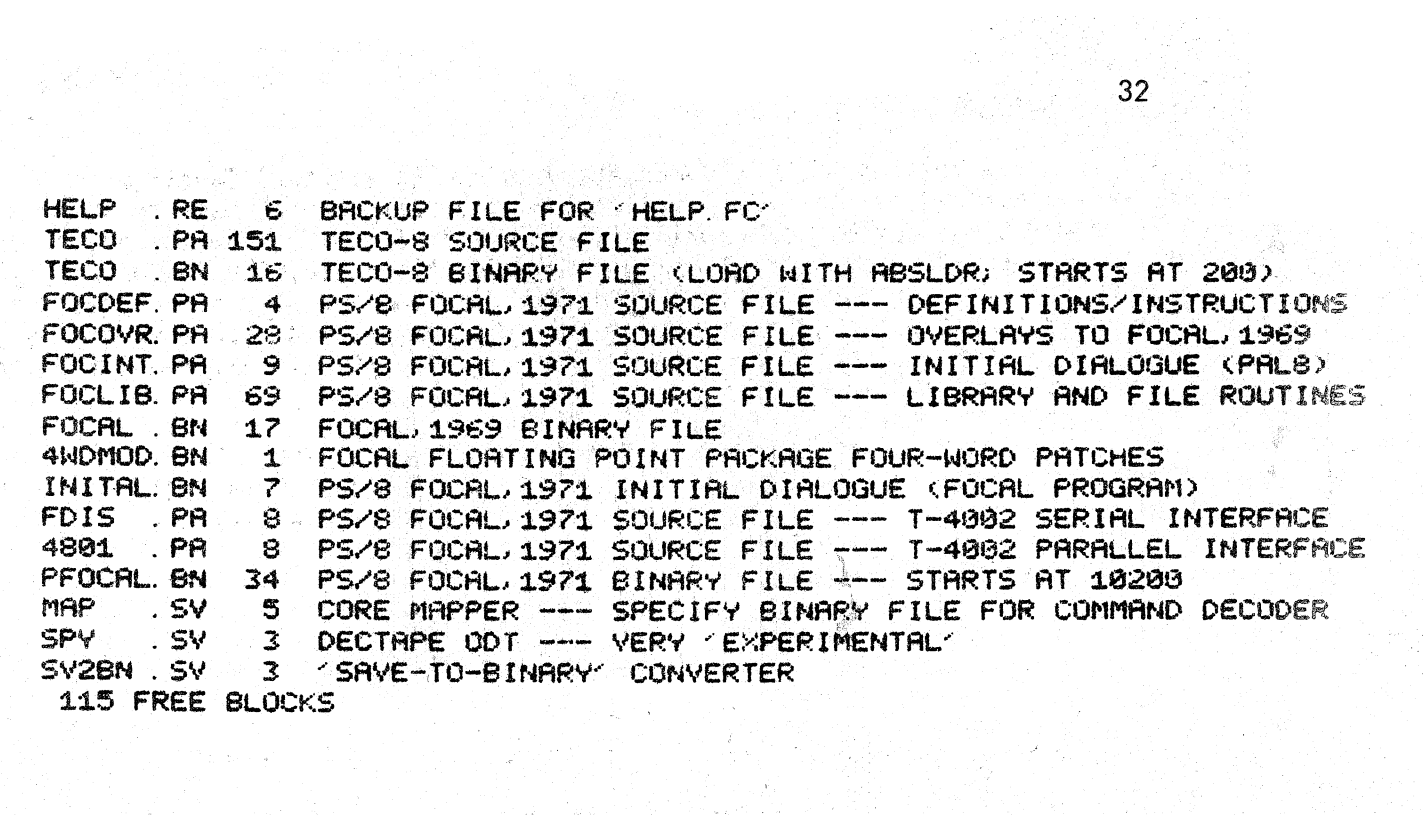